# **Cifrado de ficheros mediante DES-CBC**

Autor: Eduard Guix Terricabras ETIS

Consultor: Antoni Martínez Balleste

Enero 2007

# Índice

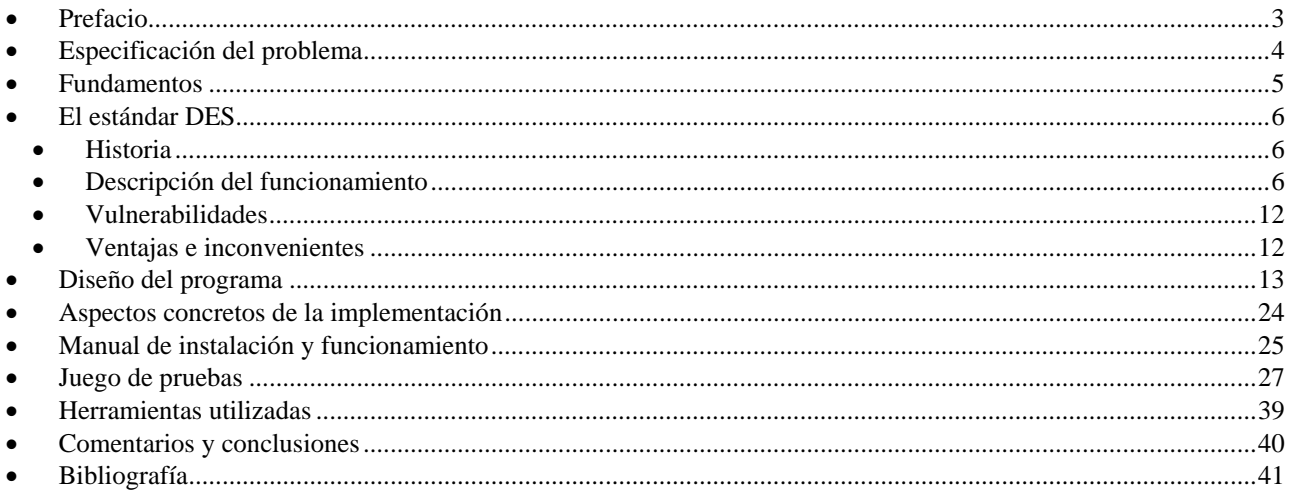

# • **Prefacio**

Ha pasado mucho tiempo desde que se cifraron los primeros textos, mediante los sistemas de transposición o sustitución como el Cifrado del César. Eran unos tiempos en los que la ciencia de la Criptografía era conocida como el arte de la escritura secreta, hasta nuestros días donde la sociedad de la información la ha convertido en una necesidad indispensable. Del único objetivo que se perseguía inicialmente, el secreto del mensaje o la confidencialidad se ha pasado a ampliar sus objetivos con los de integridad y autenticidad para el tratamiento de la información electrónica, teniendo su culminación en los actuales sistemas de comercio electrónico.

En este proyecto y ante la actual explosión en los servicios de transmisión electrónica de información, se pretende hacer un análisis del sistema de cifrado DES (Data Encryption Standard), desde el punto de vista instructivo para que pueda ser utilizado en el futuro como elemento de enseñanza para facilitar la compresión de su funcionamiento.

Es de sobra conocido que la informática es una ciencia que se está aplicando a numeroso campos de la vida, desde la exploración del universo, transbordadores espaciales, hasta la cocina de casa, es por ello que la temática de un Trabajo de Fin de Carrera es muy amplia y diversa.

En el presente trabajo los campos tratados son principalmente dos, el software con la programación orientada a objetos y la Criptografía con algoritmos matemáticos. Es por ello que para su realización se han puesto en práctica los conocimientos de diversas asignaturas, en mayor o menor grado que durante los estudios de Ingeniería Técnica Informática se han ido adquiriendo.

# • **Especificación del problema**

Se ha credo una utilidad para cifrar ficheros mediante un sistema basado en la contraseña entrada por el usuario. La clave para cifrar o descifrar un fichero depende únicamente de la contraseña que el usuario introduce en una interficie gráfica creada a tal efecto y que permite ejecutar las operaciones de cifrar o descifrar, como se ha mencionado anteriormente, localizar el fichero de entrada y controlar el correcto funcionamiento de la misma mediante mensajes informativos.

El objetivo de este trabajo no es crear una eficiente y muy potente utilidad de cifrado, puesto que de ser así, no creo que se lograse mejorar las librerías que a tal efecto se han desarrollado en el lenguaje Java, sino que se ha enfocado hacia un carácter educativo con la finalidad de mostrar los detalles de este extendido y singular sistema de cifrado.

Para la creación de esta utilidad de cifrado he escogido un sistema con clave simétrica y arquitectura de cifrado en bloque llamado DES (Data Encryption Standard). El modo de operación seleccionado de los posibles estándares es el CBC (Cipher Block Chaining) y el relleno del bloque se hace mediante PKCS5padding.

## • **Fundamentos**

La Criptología (del griego criptos = oculto y logos = tratado) es el nombre para designar dos disciplinas: Criptografía y Criptoanálisis.

La Criptografía tiene como objetivo enmascarar determinada información de carácter secreto. Es un arte tan antiguo como la propia escritura y como tal ha permanecido durante mucho tiempo vinculada estrechamente a círculos militares y diplomáticos puesto que eran los que tenían una mayor necesidad. En cambio en la actualidad esta situación ha cambio radicalmente con el desarrollo de los sistemas de comunicación electrónicos y las ingentes cantidades de información almacenadas electrónicamente y que es necesario proteger.

El funcionamiento de un proceso criptográfico puede esquematizarse de la siguiente forma:

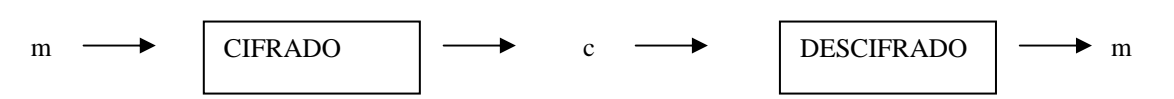

Dados un emisor A y un receptor B de un determinado mensaje, A transforma "m" (el mensaje original, texto claro) mediante un algoritmo y controlado por una determinada clave, en "c" un criptograma (texto cifrado). El receptor B, que tiene conocimiento de la clave, transforma el criptograma en texto claro, obteniendo así el mensaje original.

La finalidad de la Criptografía es múltiple: en primer lugar mantener la confidencialidad del mensaje, es decir la información que contiene es secreta, a continuación garantizar la autenticidad tanto del criptograma como de la pareja remitente/destinatario. La Criptografía clásica se ocupaba únicamente del primer aspecto y en la actualidad los sistemas deben garantizar ambos aspectos.

Según el tipo de algoritmo y las características de las claves empleadas podemos clasificar los sistemas Criptográficos en:

- Simétricos. Son aquellos en los que la clave de cifrado coincide con la de descifrado. Obviamente la clave debe ser secreta y solamente conocida por el emisor y el receptor y es por ello que para el intercambio de la clave se debe efectuar por un canal seguro.
- Asimétricos. Son aquellos en los que la clave de cifrado o privada es diferente de la clave de descifrado o pública. Este tipo de sistemas eliminan el problema de tener que intercambiar la clave.

Los métodos simétricos son propios de la Criptografía clásica o de clave secreta, mientras que los asimétricos corresponden a la Criptografía de clave pública que fueron introducidos por Diffie y Hellman en 1976.

En el ámbito de la Criptografía de clave secreta hay dos procedimientos que se han ido repitiendo a lo largo de la historia, que son:

- Sustitución. Establecen una correspondencia entre el alfabeto del texto claro y el del criptograma.
- Transposición. Realizan una reordenación de los símbolos del mensaje.

Como ejemplos históricos de estos cifrados podemos citar el Cifrado del César (siglo I a. C.) y la Escítala Lacedemonia (siglo V a. C.)

Siguiendo en la Criptografía clásica encontramos dos métodos de cifrado en función de cómo se trata el texto claro:

- De flujo. Dividen el mensaje a cifrar en caracteres, cifrando cada carácter mediante una función variante en el tiempo. Así, después del cifrado de cada carácter el sistema evoluciona a un nuevo estado de acuerdo con una determinada regla. Como consecuencia de ello caracteres idénticos tienen cifrados diferentes.
- De bloque. Dividen el mensaje en fragmentos usualmente de la misma longitud y les aplican una transformación independiente. Una característica de estos es que a mensajes idénticos se generan criptogramas idénticos.

Hay que tener en cuenta que todos los algoritmos de cifrado en bloque se componen de los siguientes pasos:

- 1. Expansión de la clave
- 2. Transformación inicial
- 3. Función criptográfica iterada "n" veces
- 4. Transformación final

# • **El estándar DES**

Data Encryption Standard (DES), es un algoritmo de cifrado en bloque simétrico de longitud fija, el cual consiste en 2 permutaciones, 16 vueltas donde el mensaje de 64 bits es dividido en dos bloques de 32 bits. Después de la primera permutación, es cifrado 16 veces utilizando cada vez una subclave, la cual se genera en un proceso anterior y finalmente se aplica una permutación final.

### • **Historia**

En 1973, el NBS (National Bureau of Standards, USA), una sección del Departamento de Defensa, organizó un concurso solicitando un sistema de encriptación. En 1974, la corporación IBM presentó, entre otras, una propuesta basada en un sistema que ya habían desarrollado llamado Lucifer, que mediante algunos cambios dio lugar al DES. La aprobación y la modificación de la propuesta se hicieron bajo la supervisión de la NSA (National Security Agency).

Fue la NSA la que impuso la longitud de la clave, que es bastante corta y que no es aconsejable en la actualidad. Hubo algunas críticas desde ciertos sectores, incluyendo los pioneros de la criptografía simétrica Diffie y Hellman, mencionando la modesta longitud de la clave y las misteriosas cajas "S" como una evidencia de la inadecuada interferencia de la NSA. La sospecha era que de una forma intencionada habían debilitado el algoritmo para que ellos pudiesen leer los mensajes cifrados.

A pesar de la polémica, el DES fue aprobado como estándar y en 1977 como FIPS PUB 46 autorizado para su uso. En 1981 el ANSI (American National Standards Institute, USA) lo adopto bajo el nombre de DEA (Data Encryption Algorithm). Fue posteriormente revisado como FIPS-46-1 en 1983 y 1988 y como FIPS-46-2 en 1993, finalmente en 1998 como FIPS-46-3 se definió una variante del mismo llamado "Triple DES" que ha perdurado hasta que en 2002 fue reemplazado por AES (Avanced Encryption Standard).

### • **Descripción del funcionamiento**

### **Cifrado**

El algoritmo empieza con una permutación inicial (Tabla de permutaciones Entrada) del bloque de entrada, seguido de 16 iteraciones idénticas y finaliza con una permutación de salida (Tabla de permutaciones Salida).

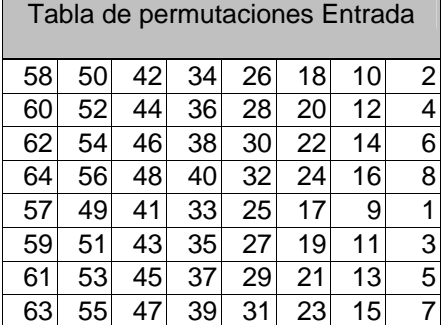

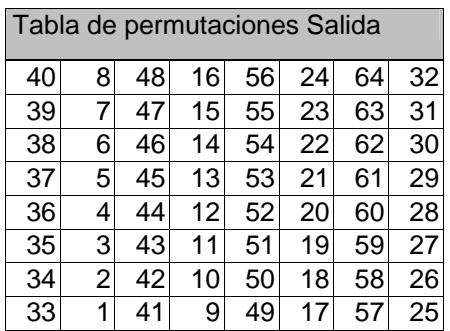

La forma de interpretar las tablas de permutaciones es la siguiente. Se irán tomando los números de arriba hacia abajo y de izquierda a derecha que representan el orden de la tabla de salida y el numero que encontramos es la posición del BIT de la tabla de entrada. En la primera tabla tenemos que el primer BIT de salida es el BIT que ocupa la posición número 58 de la tabla de entrada.

El bloque resultante de la permutación inicial es dividido en dos mitades iguales ( $E = i$ zquierda y  $D =$  derecha), a la mitad derecha le es aplicada la función Feistel y a su resultado un XOR con la mitad izquierda que pasa a ser la mitad derecha de la siguiente iteración, la mitad derecha será la mitad izquierda de la siguiente iteración.

Para cada iteración se verifica que:

 $E_i = D_{i-1},$   $D_i = E_{i-1} \oplus f(D_{i-1}, K_i),$ 

donde  $K_i$  es una de la subclaves de 48 bits

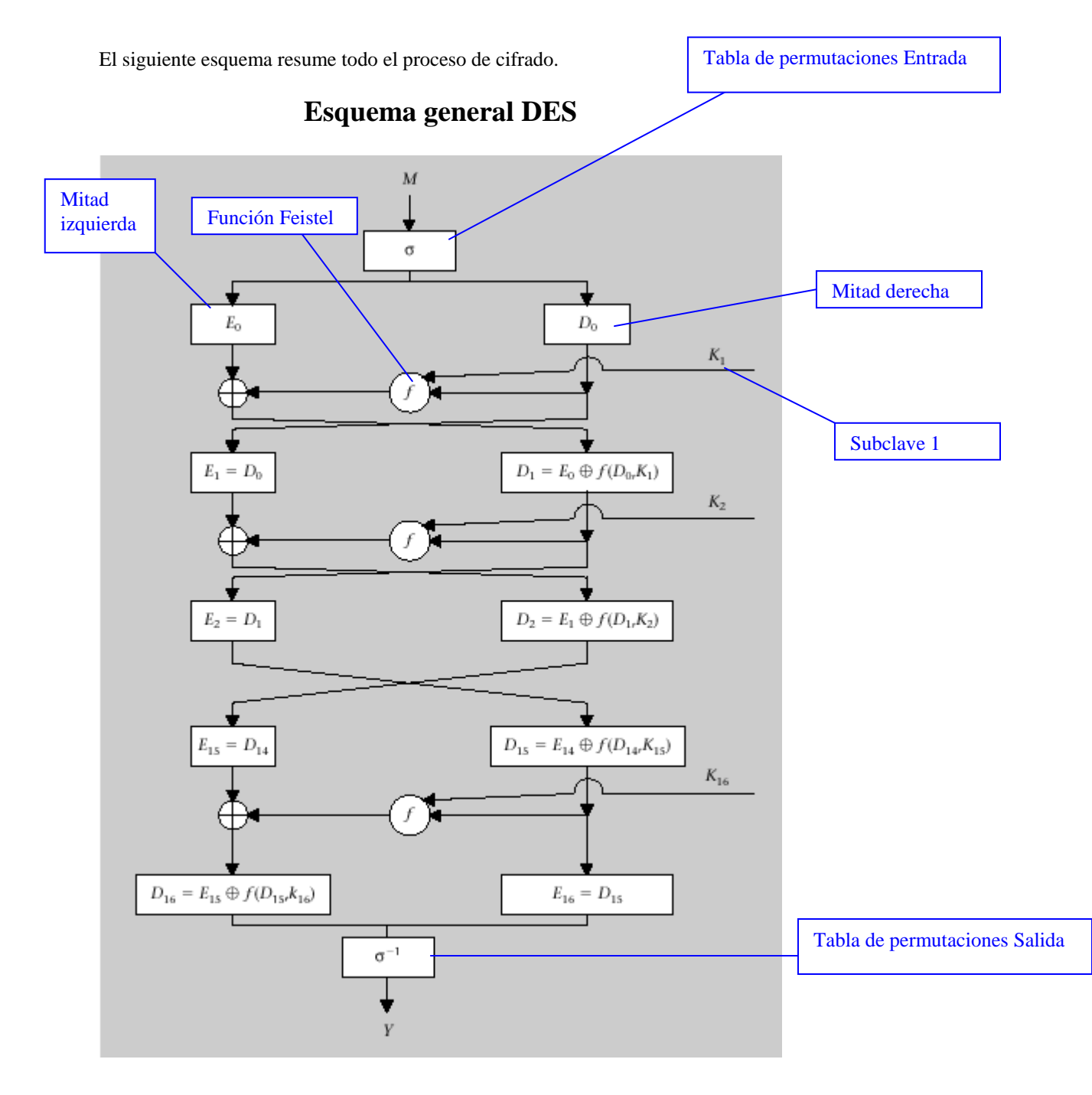

Hay que tener en cuenta que en la última iteración no se intercambian las dos mitades derecha e izquierda, sino que se aplica directamente la permutación final. Es por ello que el mismo algoritmo de cifrado luego no ha de servir para descifrar los criptogramas creados.

Este es el esquema de la función Feistel para interpretar el resultado que nos devuelve.

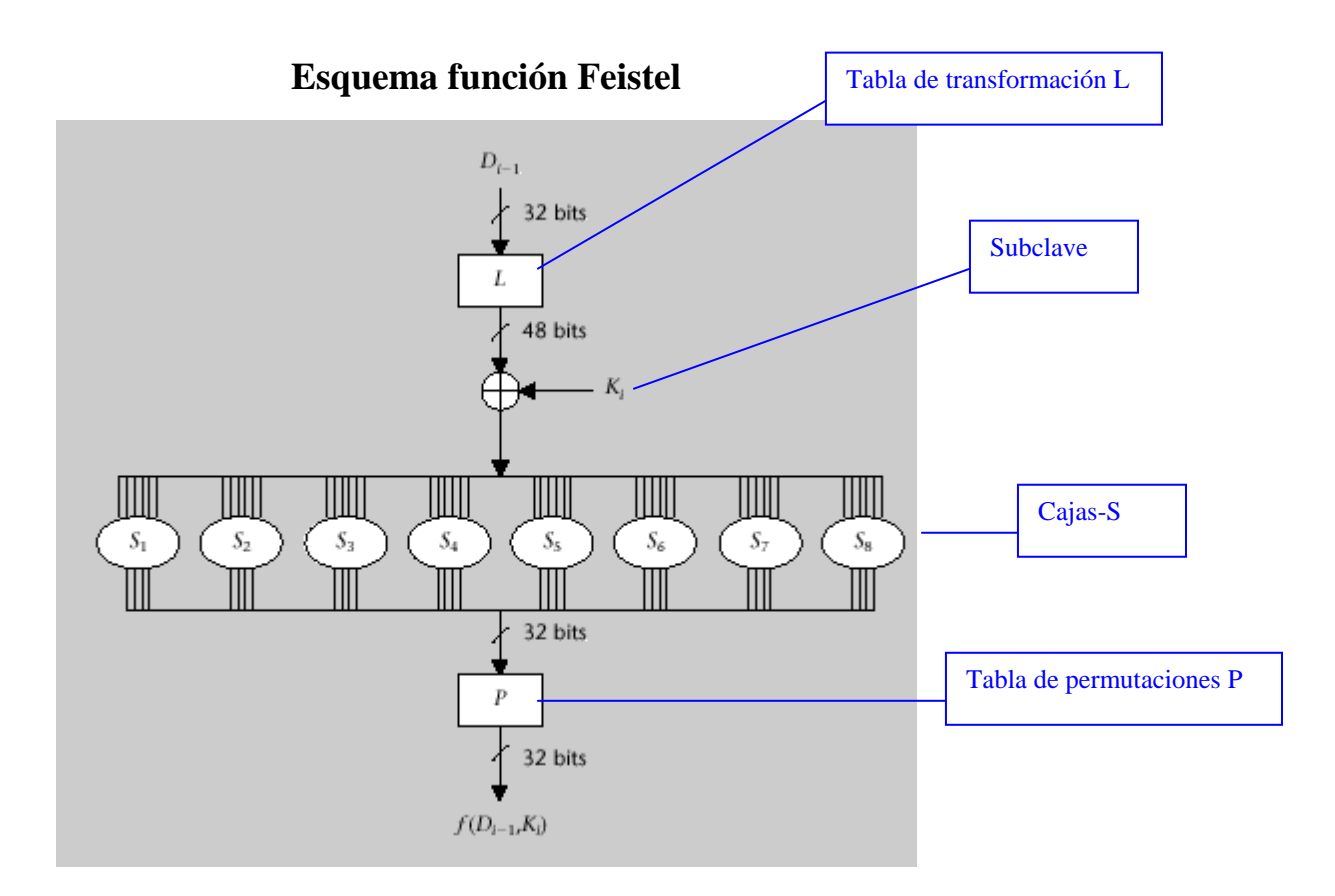

En primer lugar se ha de transformar D<sub>i-1</sub> para que tenga 48 bits, ello se consigue mediante la siguiente tabla de transformación L.

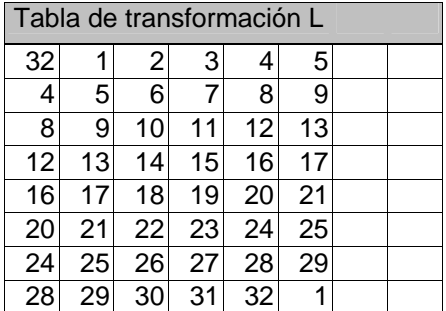

A continuación aplicamos un XOR de la mitad expandida  $L(D_{i-1})$  con la clave  $K_i$ . El resultado de esta operación se descompone en 8 bloques de 6 bits y cada bloque se utiliza como entrada de una de la S-Cajas que retornan 4 bits según la siguiente tabla.

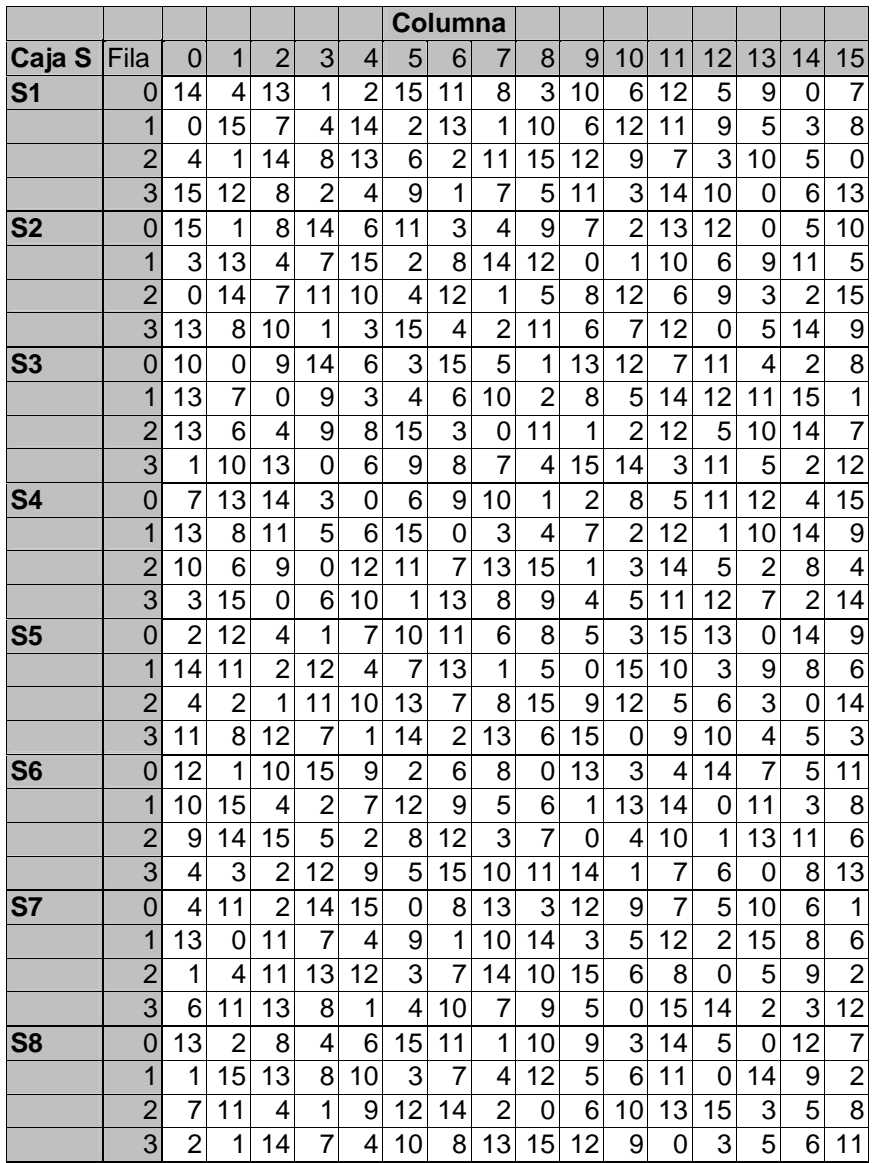

Los bloques de 4 bits resultantes se concatenan para obtener un bloque de 32 bits de longitud al cual se le aplica la permutación P con el fin de obtener el valor de  $f(D_{i-1}, K_i)$ 

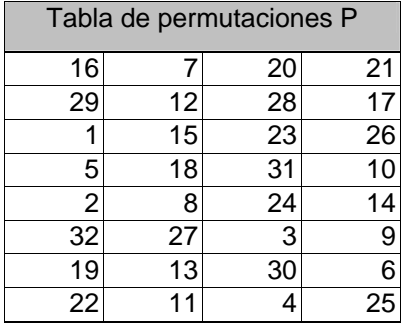

### **Creación subclaves**

Este es el esquema general de funcionamiento del proceso de creación de las subclaves. En él podemos observar a K la clave de entrada para la generación, P1 y P2 las permutaciones inicial y final, DC los desplazamientos circulares las Kn que son las subclaves resultantes.

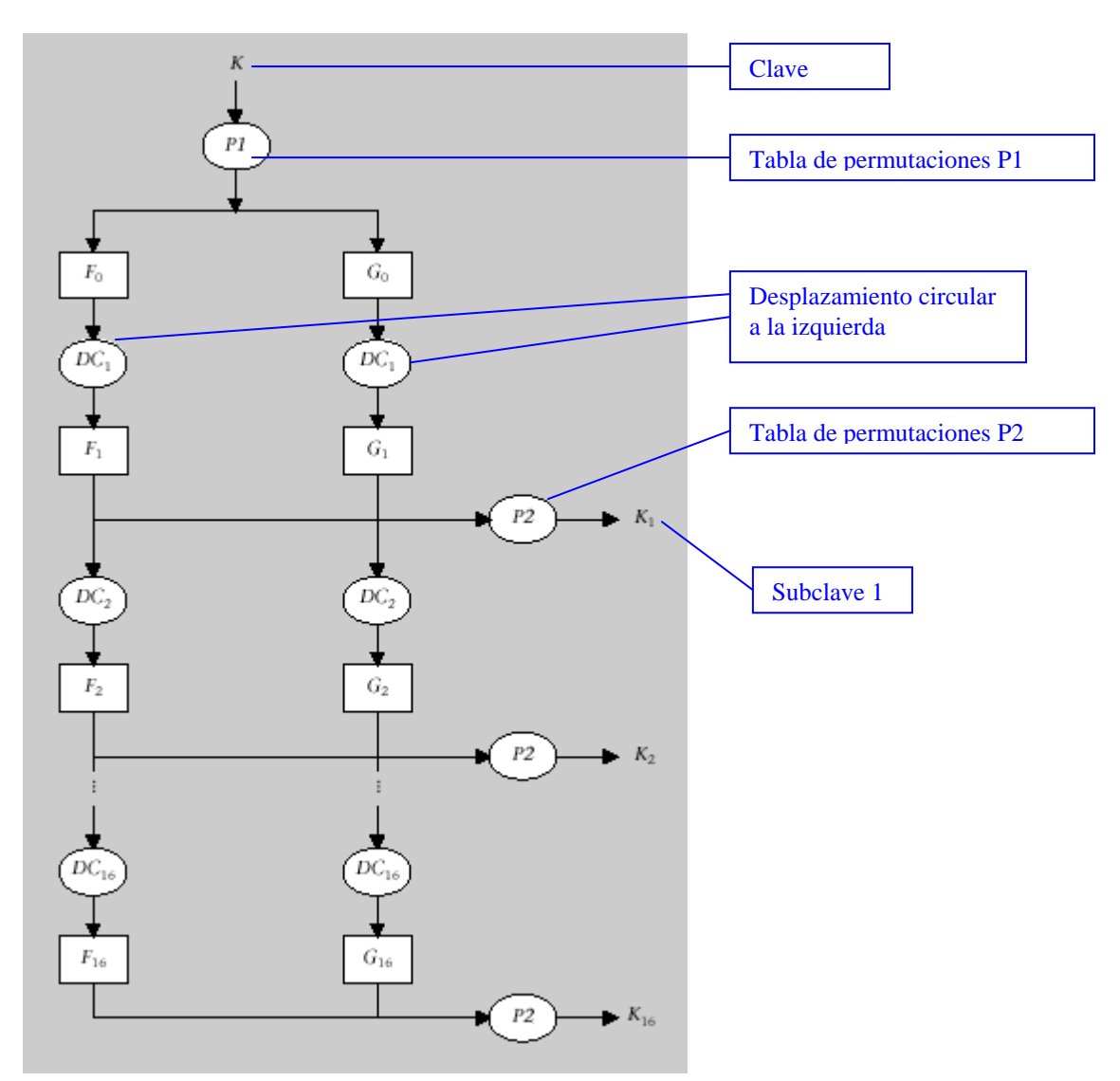

### **Esquema generación subclaves DES**

Para la generación de las subclaves, el criptosistema utiliza como entrada la clave de 64 bits de los cuales solo 56 bits son útiles para la generación de las 16 subclaves de 48 bits.

Son 16 las subclaves que se deben generar a partir de la clave de entrada ya que el criptosistema realiza 16 iteraciones para crear el cifrado y por cada una de ellas hace uso de una subclave.

Los pasos a realizar son los siguientes:

 Permutación inicial P1. De los 64 bits de la contraseña se descartan los 8 bits de paridad, por lo tanto nos queda una tabla de salida de 56 bits.

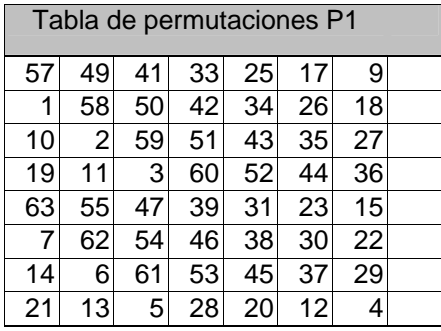

- Creación 2 mitades. A partir de la salida de la tabla anterior se crean dos mitades iguales, la izquierda y la derecha de 28 bits.
- Desplazamiento circular izquierda. Este desplazamiento puede ser simple o doble en función de la subclave.

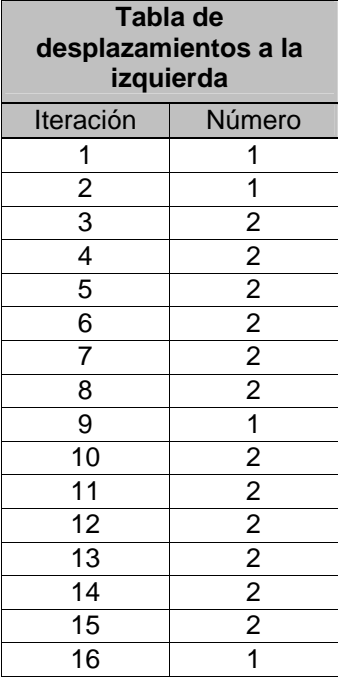

 Unir 2 mitades. De las mitades izquierda y derecha de 28 bits respectivamente, se crea una sola. Permutación P2. Tomando como tabla de entrada la unión de las 2 mitades se ejecuta esta permutación que dará lugar a la subclave n de 48 bits.

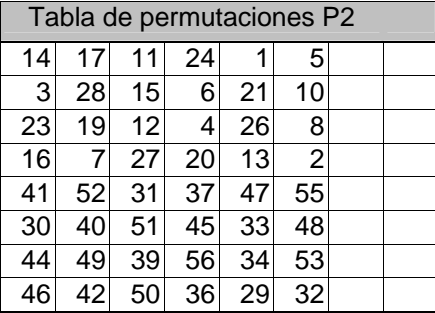

#### **Descifrado**

El proceso de descifrado es el mismo que hemos utilizado para cifrar el texto, con una única salvedad que en las 16 iteraciones que hemos de efectuar en el proceso de descifrado el orden de las subclaves es el inverso del cifrado. Es decir, en la primera iteración emplearemos la subclave 16, en la segunda la 15 hasta llegar a la iteración 16 en la que emplearemos la primera subclave.

### • **Vulnerabilidades**

Es obvio que el método más simple de ataque es por fuerza bruta probando cada una de las posibles claves del sistema  $2^{56} = 7.2 * 10^{16}$  claves diferentes.

En 1977 Diffie y Hellman propusieron una máquina que era capaz de hallar una clave DES en un solo día, pero su proyecto no se llevo a cabo a causa del elevado coste de fabricación. Sin embargo, la vulnerabilidad de DES quedó patente cuando en 1998 la Electronical Frontier Fondation (EFF) construyó una máquina a medida para romper DES que lo consiguió a los 2 días.

Hoy en día, ha quedado demostrada la fragilidad de los sistemas que trabajan con claves de 56 bits como es el caso del sistema DES ya que se ha conseguido romperlo en 22 horas y 15 minutos.

Para solucionar el problema de la longitud de la clave y continuar utilizando el sistema DES de una forma segura se utiliza el Triple DES que no es más que un triple cifrado, descifrado utilizando DES.

Existen tres ataques conocidos más rápidos que la fuerza bruta bajo ciertas condiciones que son:

- El Criptoanálisis diferencial
- El Criptoanálisis lineal
- **El ataque de Davies**

### • **Ventajas e inconvenientes**

Las principales ventajas son básicamente dos, su relativa simplicidad y la facilidad de implementación, ya sea basado en hardware o software.

El sistema DES consigue cumplir el principio de confusión y difusión gracias a las acciones de sus cajas, cuyas operaciones son muy fáciles de implementar en hardware y le aportan una velocidad de cifrado y descifrado muy superior a otros algoritmos de cifrado en bloque.

Las debilidades más graves que se le atribuyen, son la poca longitud de su clave y la arbitrariedad de sus cajas, que es posible que obedezcan a la existencia de una clave maestra que permitiera descifrar los mensajes sin poseer la clave secreta.

### • **Diseño del programa**

Una vez finalizado el análisis de sistema DES aparecieron tres tipos de clases:

1. Interficie gráfica.

/\*\*

/\*\*

Las clases que forman este grupo son Frame1.java y FrameMsg.java. La primera de ellas es la que forma la interficie gráfica, donde el usuario interactúa con la aplicación. FrameMsg.java es una ventana con la finalidad de presentar los mensajes que el aplicativo genera.

2. Operaciones de entrada salida y cifrado de bloque.

Lo compone la clase Run.java.

En esta clase se encuentran los procedimientos necesarios para la lectura y escritura de ficheros binarios, tratamiento de cifrado de bloque en modo CBC y relleno utilizando PKCS5padding así como toda una serie de utilidades de conversión necesarias para los métodos implementados de cifrado.

```
 /** 
   * Mètode auxiliar per omplir l'últim bloc amb el format PKCS5padding 
    * @param array matriu a omplir 
     * @param len llargada de la matriu 
    */ 
  private void padding(byte[] array, int len) {
```

```
 * Metode per convertir els caracters d'un string en el seus valors hexadecimals 
  i així poder representar el text xifrat en hexadecimal
  * @param s cadena amb els caracters 
 * @return cadena amb els valor hexadecimals per parelles 
 */ 
 private String stringToHex(String s) {
```
Para las dos posibles acciones, cifrado y descifrado se han definido métodos distintos aunque gran parte del código de ambos es común. Ello se ha hecho de esta manera, para que tan solo echando un vistazo a los métodos de la clase se pueda intuir su funcionamiento y así facilitar la posible reutilización de la misma.

```
 /** 
 * Mètode per invocar al sistema DES amb l'acció de xifrar 
   * @param clau clau secreta de xifratge 
   * @param nomFitxer fitxer de entrada que es vol xifrar 
   */
```
public void xifrar(String clau, String nomFitxer) {

```
3. Algoritmo de cifrado DES. 
    Esta compuesto por las clases ClausDES.java y XifratDES.java.
```

```
 * <p>Title: ClausDES</p> 
  * <p>Description: Generació de les 16 subclaus necessaries pel criptosistema DES 
  * Treball de Fi de Carrera ETIS</p> 
  * <p>Copyright: Copyright (c) 2007</p> 
  * @author Eduard Guix Terricabras 
  * @version 1.0 
 \ddot{\bullet}public class ClausDES { 
  private char[] key; //clau generadora 
 static final int NKEYS=16; //nombre de claus generades
   static final int SIZE_KEY=8*8; //mida en bits de la taula inicial, files*columnes 
   static final int SIZE_REAL_KEY=8*7; //mida en bits que realment s'utilitzen de la clau 
  static final int SIZE_SUBKEYS=8*6; //mida de les subclaus generades 
   static final int SIZE_P1=8*7; //mida de la taula de la primera permutació, files*columnes 
   static final int PERM_P1[] = { //posicions dels bits de la primera permutació
```

```
 57, 49, 41, 33, 25, 17, 9, 
                    1, 58, 50, 42, 34, 26, 18, 
                   10, 2, 59, 51, 43, 35, 27, 
                   19, 11, 3, 60, 52, 44, 36, 
                   63, 55, 47, 39, 31, 23, 15, 
                    7, 62, 54, 46, 38, 30, 22, 
 14, 6, 61, 53, 45, 37, 29, 
21, 13, 5, 28, 20, 12, 4 static final int SIZE_P2=8*6; //mida de la taula de la segona permutació 
 static final int PERM_P2[] = \frac{1}{2} / posicions dels bits de la segona permutació
 14, 17, 11, 24, 1, 5, 
 3, 28, 15, 6, 21, 10, 
 23, 19, 12, 4, 26, 8, 
 16, 7, 27, 20, 13, 2, 
 41, 52, 31, 37, 47, 55, 
                   30, 40, 51, 45, 33, 48, 
                   44, 49, 39, 56, 34, 53, 
                   46, 42, 50, 36, 29, 32}; 
  //llista amb el nombre de desplaçaments circulars a la esquerra per cada clau 
 static final int DC[] = \{1, 1, 2, 2, 2, 2, 2, 2, 1, 2, 2, 2, 2, 2, 2, 1\};
  /** 
   * subclaus creades 
   */ 
  private char[][] keys; 
  /** 
   * Metode per llegir les subclaus 
   * @return Vector amb les subclaus generades 
  \star public char[][] getKeys() { return this.keys; } 
  /** 
   * Mètode per efectuar permutacions en base un taula amb posicions 
   * @param tbP taula amb les posicions de la permutació 
   * @param taulaEnt taula d'entrada a permutar 
   * @return taula resultant 
   */ 
  private char[] permutar (int tbP[], char taulaEnt[]) { 
     char[] taulaPerm = new char[tbP.length];
     for (int i=0; i<tbP.length; i++) {
     taulaPerm[i]=taulaEnt[(tbP[i] - 1)];<br>}
 } 
      return taulaPerm; 
  } 
  /** 
   * Metode per efectuar un desplaçament circular cap a l'esquerra 
   * @param cadena nombre binari a desplaçar 
   * @return resultat del desplaçament 
  \star private char[] desplaCirEsq(char[] cadena) { 
      int i; 
     char[] r = new char[SIZE_REAL_KEY/2];
     for (i=1; i<(SIZE\_REAL\_KEY/2); i++)r[i-1] = cadena[i]; } 
     r[i-1] = cadena[0]; return r; 
  } 
  /** 
   * Mètode per dividir una matriu 
   * @param cadena matriu a dividir 
   * @param ED E=Esquerra, D=Dreta 
   * @return la meitat 
   */ 
  private char[] creaMeitats (char[] cadena, char ED) { 
    int des = 0; 
   char[] r = new char[SIZE\_REAL\_KEY/2];if (ED == 'D') des = SIZE REAL KEY/2;
   for (int i=0; i<(SIZE\_REAL\_KEY/2); i++)
```

```
r[i] = cadena[des + i]; } 
    return r; 
  } 
   /** 
   * Métode invers al "creaMeitats" que el que fa es juntar-les 
   * @param esque el tros esquerra 
   * @param dreta el tros dreta 
    * @return matriu resultat esquerra+dreta 
  \star private char[] juntaMeitats(char[] esque, char[] dreta) { 
   char[] r = new char[SIZE\_REAL\_KEY];for (int i=0; i<(SIZE_REAL_KEY/2); i++) {
     r[i] = esque[i]; } 
   for (int j=0; j<(SIZE) REAL KEY/2); j++) {
     r[(SIZE\_REAL\_KEY/2) + j] = dreta[j]; } 
    return r; 
  } 
  /** 
   * Mètode que crea les subclaus pel proces de xifrat DES 
   * @param key clau inicial de 8 caracters representats en binari 
*/
  public ClausDES(char[] key) { 
   this.key = key;
    this.keys = new char[NKEYS][SIZE_SUBKEYS]; 
    char[] p1 = permutar(PERM_P1, key); //primera permutació 
    char[] f1, g1; 
   char[] f0 = creaMeitats(p1, 'E');char[] g0 = creaMeitats(p1, 'D');
    for (int i=0; i<NKEYS; i++) {
      f1 = desplaCirEsq(f0); // desplaçament circular esquerra 
       g1 = desplaCirEsq(g0); 
      if (DC[i] == 2) \{ //hi ha doble desplaçament
        f1 = desplacirEsq(f1);g1 = desplacirEsq(g1); } 
       char[] k = permutar(PERM_P2, juntaMeitats(f1, g1)); //segona permutació 
      keys[i] = kif0 = f1; g0 = g1; } 
   }//final metode de creació 
}//final classe
```
La primera clase como por su nombre se puede deducir es la encargada de generar las 16 subclaves necesarias para cada una de las iteraciones del proceso de cifrado que se lleva a cabo en la segunda clase XifratDES.java.

```
/** 
  * <p>Title: XifratDES</p> 
  * <p>Description: Algoritme de xifrat en bloc simètric DES (Data Encryption Standard) 
  * Treball de Fi de Carrera ETIS</p> 
  * <p>Copyright: Copyright (c) 2007</p> 
  * @author Eduard Guix Terricabras 
  * @version 1.0 
  */ 
public class XifratDES { 
  private char accio; //acció a realitzar X=xifrar, D=Desxifrar 
  private char[][] keys; //subclaus de les iteracions 
   static final int NKEYS=16; //nombre d'iteracions
```

```
static final int SIZE KEY=8*8; //mida en bits de la clau
  static final int SIZE_REAL_KEY=8*7; //mida en bits que realment s'utilitzen de la clau 
  static final int NCAIXES=8; 
  static final int BITS_E_CAIXA=6; 
  static final int BITS_S_CAIXA=4; 
 static final int SIZE_PE=8*8; //mida de la taula de la permutació d'entrada, files*columnes 
 static final int PERM_PE[] = { //posicions dels bits de la permutació d'entrada 
               58, 50, 42, 34, 26, 18, 10, 2, 
               60, 52, 44, 36, 28, 20, 12, 4, 
               62, 54, 46, 38, 30, 22, 14, 6, 
               64, 56, 48, 40, 32, 24, 16, 8, 
               57, 49, 41, 33, 25, 17, 9, 1, 
               59, 51, 43, 35, 27, 19, 11, 3, 
 61, 53, 45, 37, 29, 21, 13, 5, 
63, 55, 47, 39, 31, 23, 15, 7};
  static final int SIZE_PS=8*8; //mida de la taula de la permutació de sortida, files*columnes 
  static final int PERM_PS[] = { //posicions dels bits de la permutació de sortida 
               40, 8, 48, 16, 56, 24, 64, 32, 
 39, 7, 47, 15, 55, 23, 63, 31, 
 38, 6, 46, 14, 54, 22, 62, 30, 
 37, 5, 45, 13, 53, 21, 61, 29, 
 36, 4, 44, 12, 52, 20, 60, 28, 
 35, 3, 43, 11, 51, 19, 59, 27, 
 34, 2, 42, 10, 50, 18, 58, 26, 
 33, 1, 41, 9, 49, 17, 57, 25}; 
  static final int SIZE_PL=8*6; //mida de la taula de la permutació 
  static final int PERM_PL[] = { //posicions dels bits de la permutació 
 32, 1, 2, 3, 4, 5, 
 4, 5, 6, 7, 8, 9, 
 8, 9, 10, 11, 12, 13, 
               12, 13, 14, 15, 16, 17, 
               16, 17, 18, 19, 20, 21, 
               20, 21, 22, 23, 24, 25, 
               24, 25, 26, 27, 28, 29, 
               28, 29, 30, 31, 32, 1}; 
  static final int SIZE_PP=8*4; //mida de la taula de la permutació 
 static final int PERM_PP[] = \{ //posicions dels bits de la permutació
               16, 7, 20, 21, 
               29, 12, 28, 17, 
 1, 15, 23, 26, 
 5, 18, 31, 10, 
 2, 8, 24, 14, 
 32, 27, 3, 9, 
               19, 13, 30, 6, 
               22, 11, 4, 25}; 
  static final int CAIXES[] = { 
 14, 4, 13, 1, 2, 15, 11, 8, 3, 10, 6, 12, 5, 9, 0, 7, //S1 
 0, 15, 7, 4, 14, 2, 13, 1, 10, 6, 12, 11, 9, 5, 3, 8, 
 4, 1, 14, 8, 13, 6, 2, 11, 15, 12, 9, 7, 3, 10, 5, 0, 
 15, 12, 8, 2, 4, 9, 1, 7, 5, 11, 3, 14, 10, 0, 6, 13, 
 15, 1, 8, 14, 6, 11, 3, 4, 9, 7, 2, 13, 12, 0, 5, 10, //S2 
 3, 13, 4, 7, 15, 2, 8, 14, 12, 0, 1, 10, 6, 9, 11, 5, 
 0, 14, 7, 11, 10, 4, 12, 1, 5, 8, 12, 6, 9, 3, 2, 15, 
 13, 8, 10, 1, 3, 15, 4, 2, 11, 6, 7, 12, 0, 5, 14, 9, 
 10, 0, 9, 14, 6, 3, 15, 5, 1, 13, 12, 7, 11, 4, 2, 8, //S3 
 13, 7, 0, 9, 3, 4, 6, 10, 2, 8, 5, 14, 12, 11, 15, 1, 
 13, 6, 4, 9, 8, 15, 3, 0, 11, 1, 2, 12, 5, 10, 14, 7, 
 1, 10, 13, 0, 6, 9, 8, 7, 4, 15, 14, 3, 11, 5, 2, 12, 
 7, 13, 14, 3, 0, 6, 9, 10, 1, 2, 8, 5, 11, 12, 4, 15, //S4 
 13, 8, 11, 5, 6, 15, 0, 3, 4, 7, 2, 12, 1, 10, 14, 9, 
 10, 6, 9, 0, 12, 11, 7, 13, 15, 1, 3, 14, 5, 2, 8, 4, 
 3, 15, 0, 6, 10, 1, 13, 8, 9, 4, 5, 11, 12, 7, 2, 14, 
 2, 12, 4, 1, 7, 10, 11, 6, 8, 5, 3, 15, 13, 0, 14, 9, //S5 
 14, 11, 2, 12, 4, 7, 13, 1, 5, 0, 15, 10, 3, 9, 8, 6, 
 4, 2, 1, 11, 10, 13, 7, 8, 15, 9, 12, 5, 6, 3, 0, 14, 
                11, 8, 12, 7, 1, 14, 2, 13, 6, 15, 0, 9, 10, 4, 5, 3, 
 12, 1, 10, 15, 9, 2, 6, 8, 0, 13, 3, 4, 14, 7, 5, 11, //S6 
 10, 15, 4, 2, 7, 12, 9, 5, 6, 1, 13, 14, 0, 11, 3, 8, 
 9, 14, 15, 5, 2, 8, 12, 3, 7, 0, 4, 10, 1, 13, 11, 6, 
                 4, 3, 2, 12, 9, 5, 15, 10, 11, 14, 1, 7, 6, 0, 8, 13,
```

```
 4, 11, 2, 14, 15, 0, 8, 13, 3, 12, 9, 7, 5, 10, 6, 1, //S7 
 13, 0, 11, 7, 4, 9, 1, 10, 14, 3, 5, 12, 2, 15, 8, 6, 
 1, 4, 11, 13, 12, 3, 7, 14, 10, 15, 6, 8, 0, 5, 9, 2, 
 6, 11, 13, 8, 1, 4, 10, 7, 9, 5, 0, 15, 14, 2, 3, 12, 
 13, 2, 8, 4, 6, 15, 11, 1, 10, 9, 3, 14, 5, 0, 12, 7, //S8 
 1, 15, 13, 8, 10, 3, 7, 4, 12, 5, 6, 11, 0, 14, 9, 2, 
 7, 11, 4, 1, 9, 12, 14, 2, 0, 6, 10, 13, 15, 3, 5, 8, 
 2, 1, 14, 7, 4, 10, 8, 13, 15, 12, 9, 0, 3, 5, 6, 11}; 
  /** 
   * Constructor de la classe que crida a la classe que crea les subclaus 
   * @param accio operació a fer X=xifrar, D=desxifrar 
   * @param key cadena de 8 caracters que són la clau secreta 
   */ 
  public XifratDES(char accio, char[] key) { 
   this.accio = accio; 
   ClausDES cDES = new ClausDES(key);
    this.keys = cDES.getKeys(); 
  } 
  /** 
   * Mètode per convertir un valor binari (4 bits) en decimal 
   * @param a quart bit de major pes 
   * @param b tercer 
   * @param c segon 
   * @param d primer bit de menor pes 
   * @return valor decimal 
   */ 
 private int binToDec(char a, char b, char c, char d) {<br>if (a == '0' \& b == '0' \& c == '0' \& d ==(a == '0' & b == '0' & c == '0' & c d == '0') return 0;
      else if (a == '0' & b == '0' & & c == '0' & & d == '1') return 1;
      else if (a == '0' & b == '0' & & c == '1' & & d == '0') return 2;
      else if (a == '0' & b == '0' & c == '1' & c & d == '1') return 3;
      else if (a == '0' & b == '1' & c == '0' & d == '0') return 4;
       else if (a == '0' && b == '1' && c == '0' && d == '1') return 5; 
       else if (a == '0' && b == '1' && c == '1' && d == '0') return 6; 
       else if (a == '0' && b == '1' && c == '1' && d == '1') return 7; 
      else if (a == '1' & & b == '0' & & c == '0' & & d == '0') return 8;
      else if (a == '1' & & b == '0' & & c == '0' & & d == '1') return 9;
       else if (a == '1' && b == '0' && c == '1' && d == '0') return 10; 
       else if (a == '1' && b == '0' && c == '1' && d == '1') return 11; 
      else if (a == '1' && b == '1' && c == '0' && d == '0') return 12;
      else if (a == '1' & b == '1' & c & c == '0' & c & d == '1') return 13;
      else if (a == '1' & b == '1' & & c == '1' & & d == '0') return 14;
       else return 15; 
  } 
  /** 
   * Metode per convertir un valor decimal en binari de 4 bits 
   * @param numDec valor decimal [0..15] 
   * @return valor binari [0000..1111] 
   */ 
  private String decToBin(int numDec) { 
    switch(numDec) { 
      case 0: return "0000"; 
 case 1: return "0001"; 
 case 2: return "0010"; 
      case 3: return "0011";<br>case 4: return "0100";
            4: return "0100";
       case 5: return "0101"; 
       case 6: return "0110"; 
       case 7: return "0111"; 
       case 8: return "1000"; 
       case 9: return "1001"; 
       case 10: return "1010"; 
       case 11: return "1011"; 
       case 12: return "1100"; 
       case 13: return "1101"; 
       case 14: return "1110"; 
       case 15: return "1111"; 
      } 
      return ""; 
  }
```

```
 /** 
    * Mètode per dividir una matriu 
    * @param cadena matriu a dividir 
   * @param ED E=Esquerra, D=Dreta 
   * @return la meitat 
   */ 
  private char[] creaMeitats (char[] cadena, char ED) { 
    int des = 0; 
   char[] r = new char[SIZE_PE/2];if (ED == 'D') des = SIZE_PE/2;for (int i=0; i<(SIZE_PE/2); i++) {
     r[i] = cadena[des + i]; } 
    return r; 
  } 
  /** 
   * Métode invers al "creaMeitats" que el que fa es juntar-les 
   * @param esque el tros esquerra 
   * @param dreta el tros dreta 
   * @return matriu resultat esquerra+dreta 
   */ 
  private char[] juntaMeitats(char[] esque, char[] dreta) { 
   char[] r = new char[SIZE_Ps];for (int i=0; i < (SIZE_PS/2); i ++) {
     r[i] = esque[i]; } 
   for (int j=0; j<(SIZE_PS/2); j++) {
     r[(\text{SIZE}_PS/2) + j] = \text{dreta}[j]; } 
    return r; 
  } 
   /** 
   * Mètode que realitza l'operació XOR binaria entre dos strings de nombres binaris 
   * @param numBin1 primer nombre binari 
   * @param numBin2 segon nombre binari 
    * @return resultat de l'operació 
   */ 
  private char[] funcioXOR (char[] numBin1, char[] numBin2) { 
     char[] res = new char[numBin1.length];
      for (int i=0; i<numBin1.length; i++) {
       if (numBin1[i] == numBin2[i]) res[i] = '0'; else res[i] = '1';
 } 
      return res; 
  } 
  /** 
   * Mètode per efectuar permutacions 
   * @param tbP taula amb les posicions de la permutació 
   * @param taulaEnt taula de entrada a permutar 
   * @return taula resultant 
*/
 private char[] permutar (int tbP[], char taulaEnt[]) { 
     char[] taulaPerm = new char[tbP.length];
      for (int i=0; i < tbP. length; i++) {
        taulaPerm[i]=taulaEnt[(tbP[i] - 1)]; 
       } 
      return taulaPerm; 
  } 
  /** 
   * Mètode que reprodueix la funció de Feistel 
   * @param ordre numero d'iteració [1..16], es solament informatiu 
   * @param blocD bloc d'entrada de la funció 
   * @param subclau subclau de la funció 
   * @return resultat 
   */ 
  private char[] funcioF (int ordre, char[] blocD, char[] subclau) {
```

```
char[] I = permutar(PERM_PL, block) char[] entCaixa = funcioXOR(l, subclau); 
    char[] salCaixa = funcioCaixa(entCaixa); 
   char[] r = permutar(PERM_PP, salCaixa); return r; 
  } 
   /** 
   * Métode que reprodueix les operacions de les S-Caixes 
   * @param blocEnt bloc d'entrada 
   * @return resultat 
   */ 
  private char[] funcioCaixa (char[] blocEnt) { 
    int rcaixa, fila, columna; 
   char[] r = new char[BITSS CAIXA * NCAIXES];
   char[] rc = new char[BITS_CALXA]; char bloc[] = new char [BITS_E_CAIXA]; 
   for (int i=0; i<NCAIXES; i++) {
     for (int j=0; j<BITS_E_CAIXA; j++) bloc[j] = blocEnt[(i*BITS_E_CAIXA)+j];
     fila = binToDec('0', '0', block[0], block[5]);columna = binToDec(bloc[1], block[2], block[3], block[4]);rcaixa = CAIXES[(i*64) + (fila*16) + columna]; rc = decToBin(rcaixa).toCharArray(); 
     for (int k=0; k<BITS_S_CAIXA; k++) r[(i*BITS_S_CAIXA)+k] = rc[k];
    } 
    return r; 
  } 
  /** 
   * Mètode que realitza el xifratge/desxifratge del bloc de text 
   * @param textChBin bloc d'entrada en binari 
   * @return resultat de l'operació 
   */ 
  public char[] fer(char[] textChBin) { 
    int loopini, loopend, loopinc; 
   if (this.accio == 'X') {
      loopini = 0; 
     loopend = NKEYS; loopinc = 1; 
 } 
    else { 
      loopini = NKEYS -1; 
     loopend = -1;loopinc = -1; } 
    char[] pe = permutar(PERM_PE, textChBin); //permutació d'entrada 
    char[] f; 
   char[] e1 = new char[SIZE PS/2];
   char[] d1 = new char[SIZE_PS/2];
    char[] e0 = creaMeitats(pe, 'E'); //dues meitats inicials 
   char[] d0 = creaMeitats(pe, 'D'); for (int i=loopini; i!=loopend; i+=loopinc) { 
     e1 = d0;f = function[i+1, d0, this.keys[i]);dl = funcioXOR(e0, f);e0 = e1; d0 = d1; } 
    char[] ps = permutar(PERM_PS, juntaMeitats(d1, e1)); //permutació de sortida 
    return ps; 
  } 
}//final clase
```
El funcionamiento de esta última clase es bien sencillo, en primer lugar hay que llamar al método constructor de la clase pasando como parámetros la acción a ejecutar, cifrar o descifrar y la correspondiente cadena que forma la clave secreta, acto seguido ya podemos ir invocando al método "fer" con una matriz de 64 bits que forma cada uno de los bloques del fichero de entrada para irlos cifrando. Es en el método constructor de la clase donde se utiliza la clase ClausDES.java para obtener las subclaves.

Para no tener un código demasiado extenso en la clase XifratDES.java el cifrado y el descifrado se realizan en el mismo método "fer" gracias a la inicialización de forma diferente de las variables que controlan el proceso.

A parte de la clases mencionadas anteriormente existe la la clase Application1.java que es la que lanza la ejecución del aplicativo.

Se ha de tener en cuenta, que todo el código fuente que se ha escrito, se encuentra repleto de comentarios para facilitar su comprensión. Al margen de ello, además se ha generado una documentación de todas las clases que intervienen en el proyecto que tiene su ubcicación en el subdirectorio /doc.

A continuación para una mejor comprensión del funcionamiento global se muestra un pequeño esquema del funcionamiento del proceso de cifrado / descifrado, con las tres clases que intervienen asi como también sus diagramas UML.

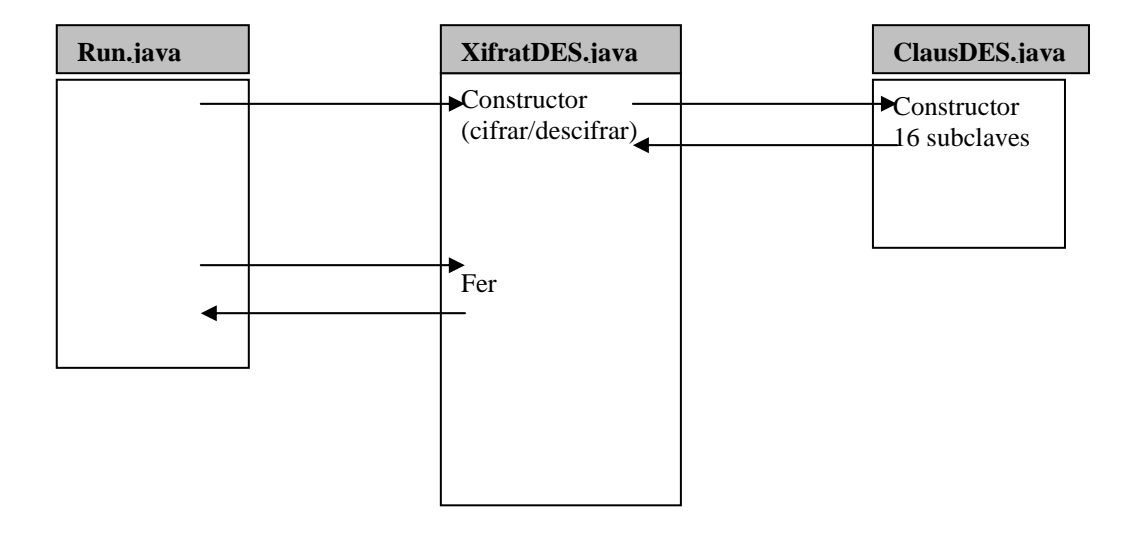

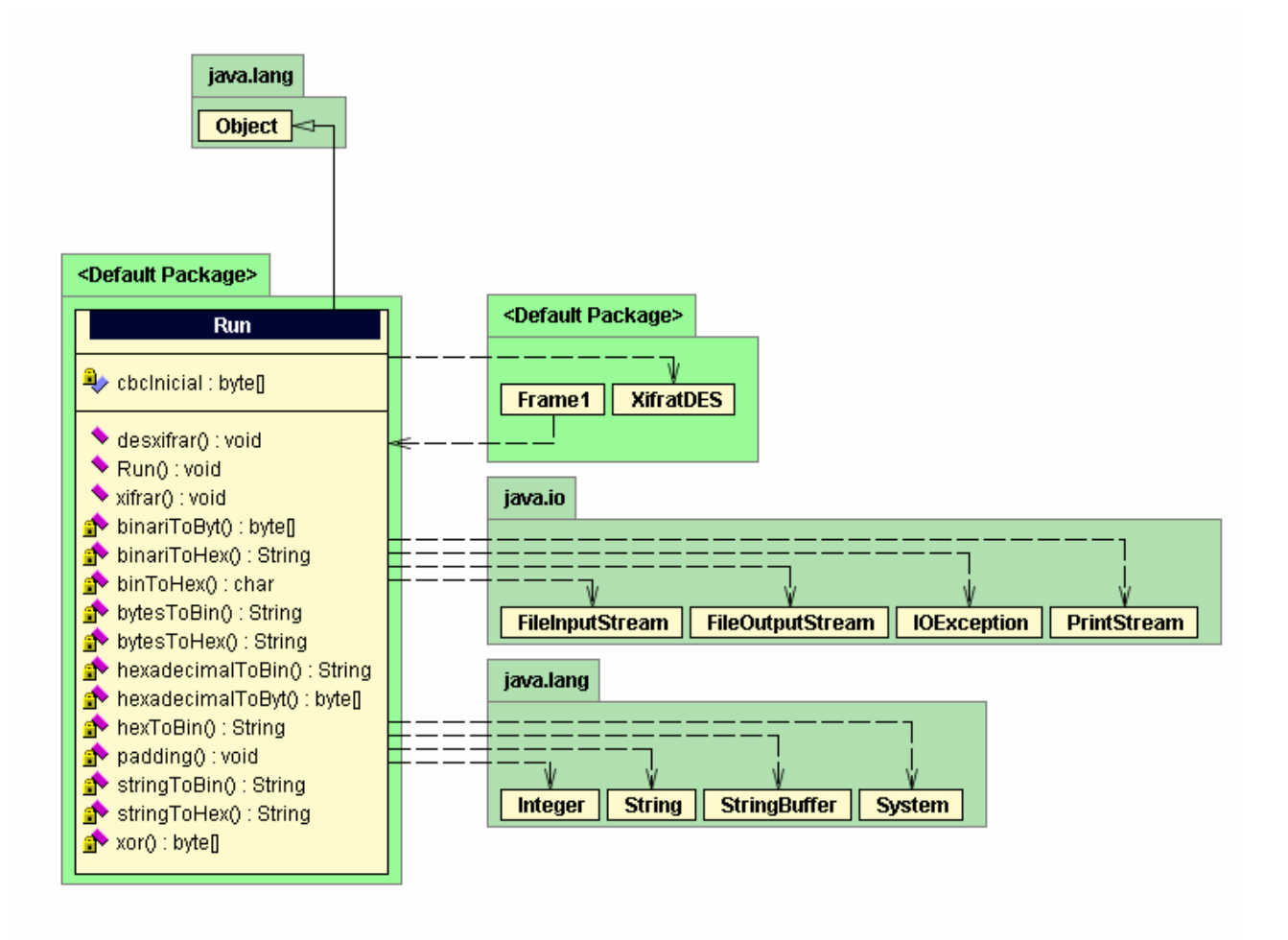

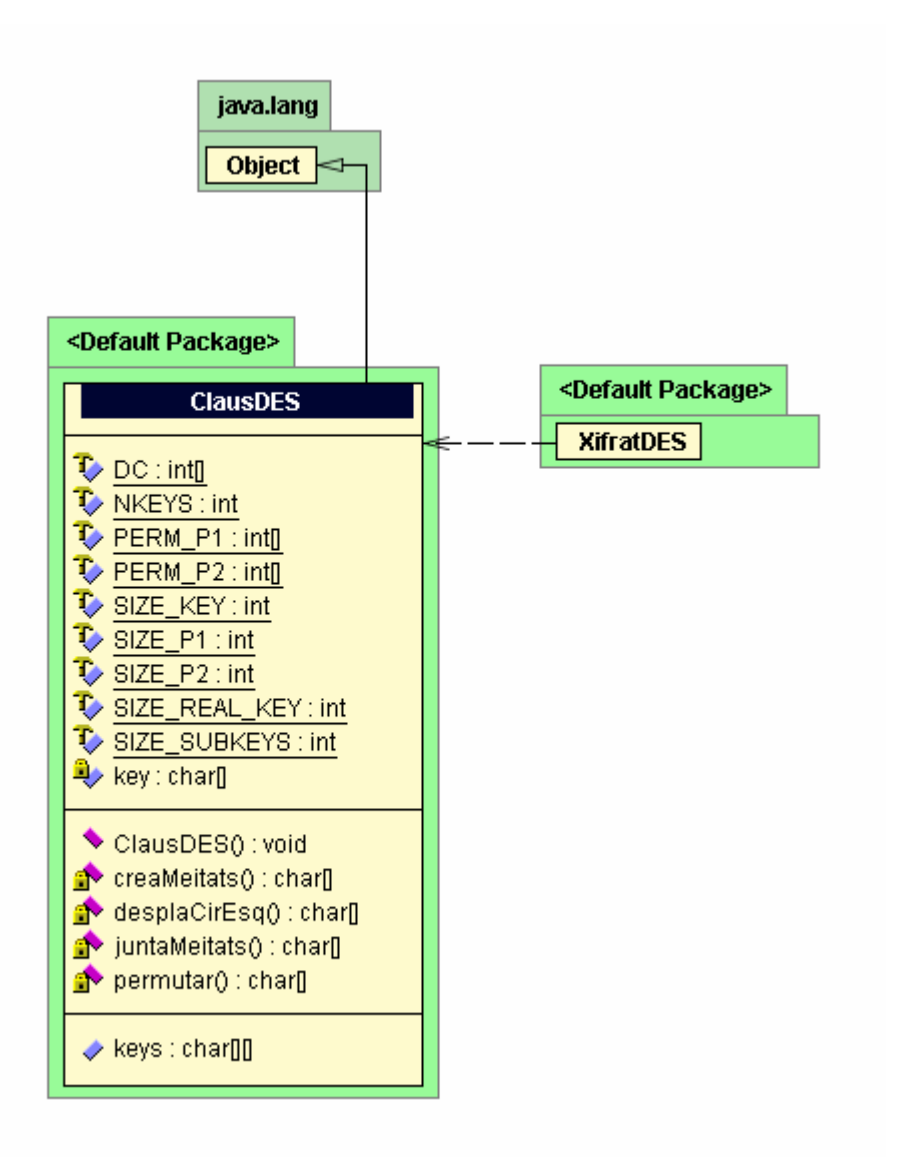

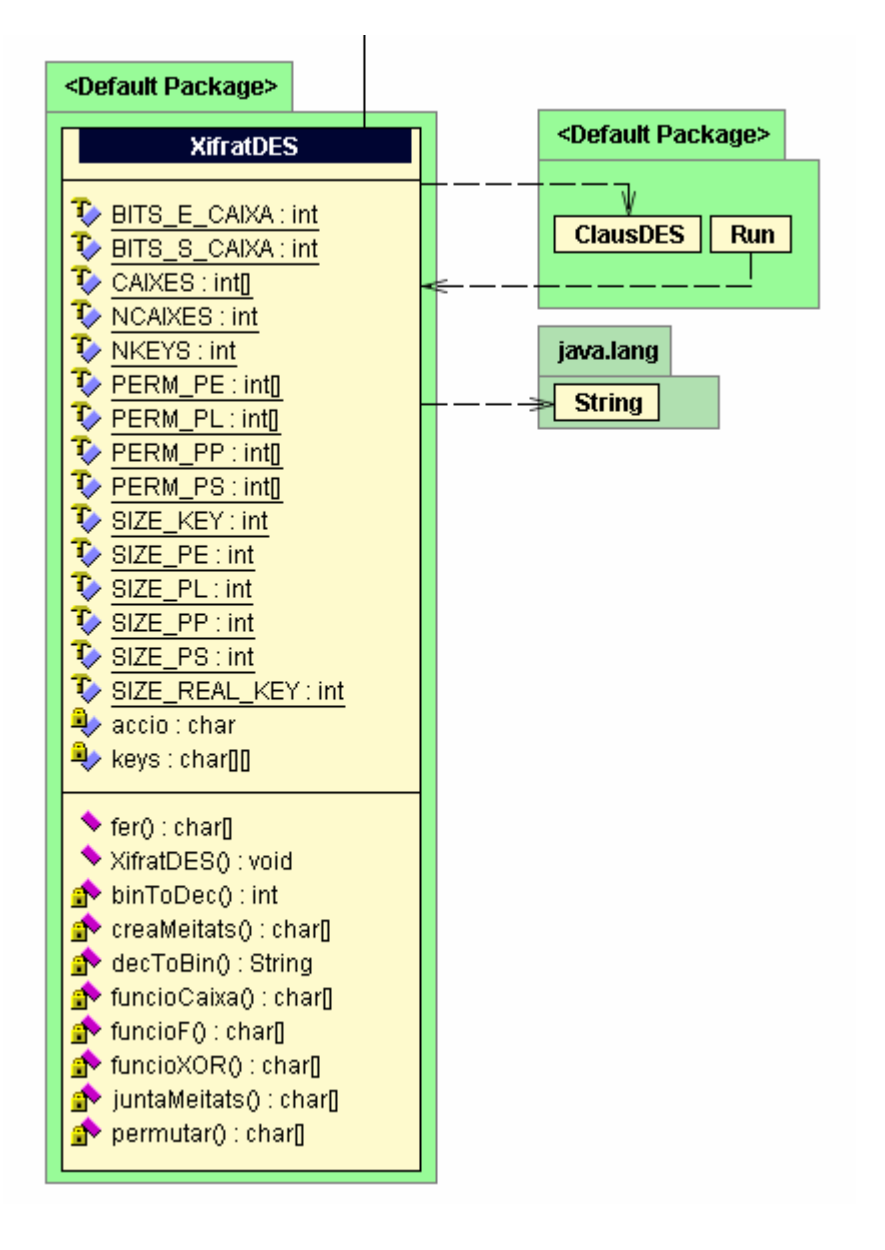

# • **Aspectos concretos de la implementación**

Cabe destacar que las clases principales del aplicativo de cifrado, que son ClausDES y XifratDES en lugar de operar con números binarios como seria de esperar lo hacen con tiras de unos y ceros. Esto es así ya que como he comentado en la especificación del problema la finalidad que persigue esta utilidad es poder hacer un seguimiento del proceso de cifrado que emplea este algoritmo.

Es evidente que mediante las cadenas de caracteres que representan los números binarios sobre los cuales opera DES, es mucho mas sencillo llevar a cabo un seguimiento de las distintas etapas y pasos que se van realizando. En cambio, para el método de tratado de los bloques CBC y para el relleno, que no son parte integrante del sistema de cifrado ya se opera con bytes.

### • **Manual de instalación y funcionamiento**

Para facilitar el proceso de instalación y ejecución de la utilidad de cifrado de ficheros, se ha creado una librería llamada "DES\_Encryption.jar".

Estos son los pasos necesarios para la instalación:

- 1. Creación de una carpeta que albergará el aplicativo.
- 2. Copia de la librería "DES\_Encryption.jar" en la carpeta del aplicativo.

Para su ejecución debemos lanzar el intérprete de Java desde la carpeta del aplicativo con los siguientes argumentos:

*java -classpath DES\_Encryption.jar Application1* 

Acto seguido, nos tiene que aparecer la siguiente pantalla.

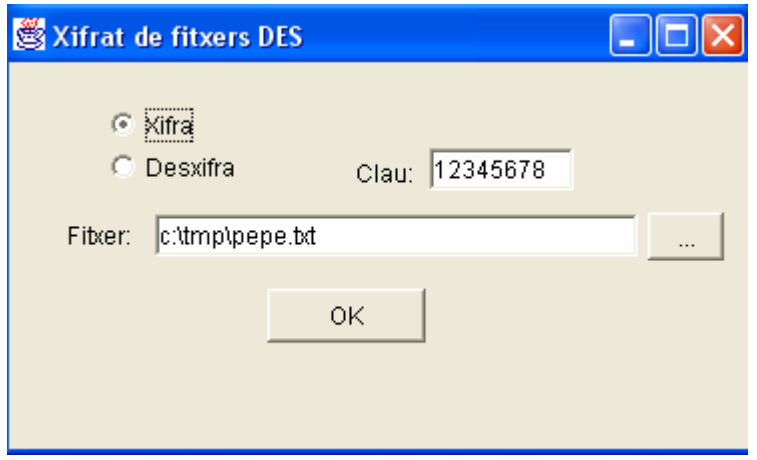

En ella podemos ver un radio button con que podemos seleccionar la operación a realizar, un campo de texto donde introducimos la clave secreta de hasta 8 caracteres y otro campo de texto en el que especificaremos mediante la ruta relativa o absoluta el fichero de entrada de cifrado o descifrado según la operación seleccionada. Existe la posibilidad de abrir una ventana de búsqueda de ficheros para localizar el fichero de entrada navegando por el sistema de ficheros.

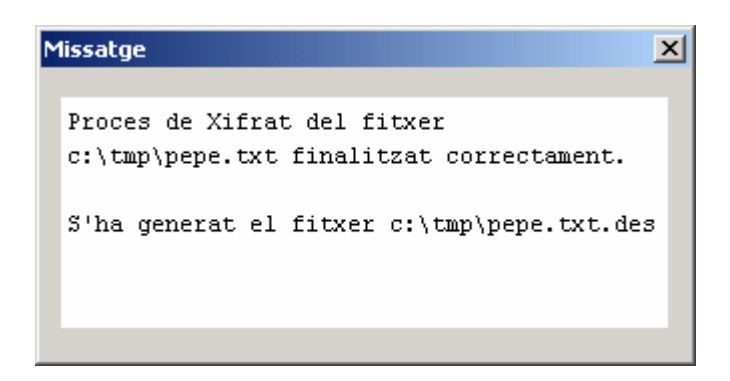

Esta es una pantalla de ejemplo que nos aparecerá al finalizar correctamente el cifrado de un fichero. En ella se puede observar que cuando ciframos un fichero al fichero generado le añade la extensión ".des". En el caso del proceso de descifrado la extensión que añade al fichero generado es la ".out".

Este aplicativo ha sido probado en los siguientes escenarios:

- Intel Celeron 2,0 GHz + 1Gb RAM + Windows 2000 Profesional SP4 + Java 1.3.1
- Intel Centrino  $1,7$  Ghz + 512Mb RAM + Windows XP Home SP2 + Java 1.3.1

## • **Juego de pruebas**

En la siguiente imagen se puede observar los tres ficheros que se han generado durante los procesos de cifrado y descifrado utilizando la utilidad "DES Encryption". El primero de ellos es el texto claro, el segundo el texto cifrado y el tercero el descifrado del anterior.

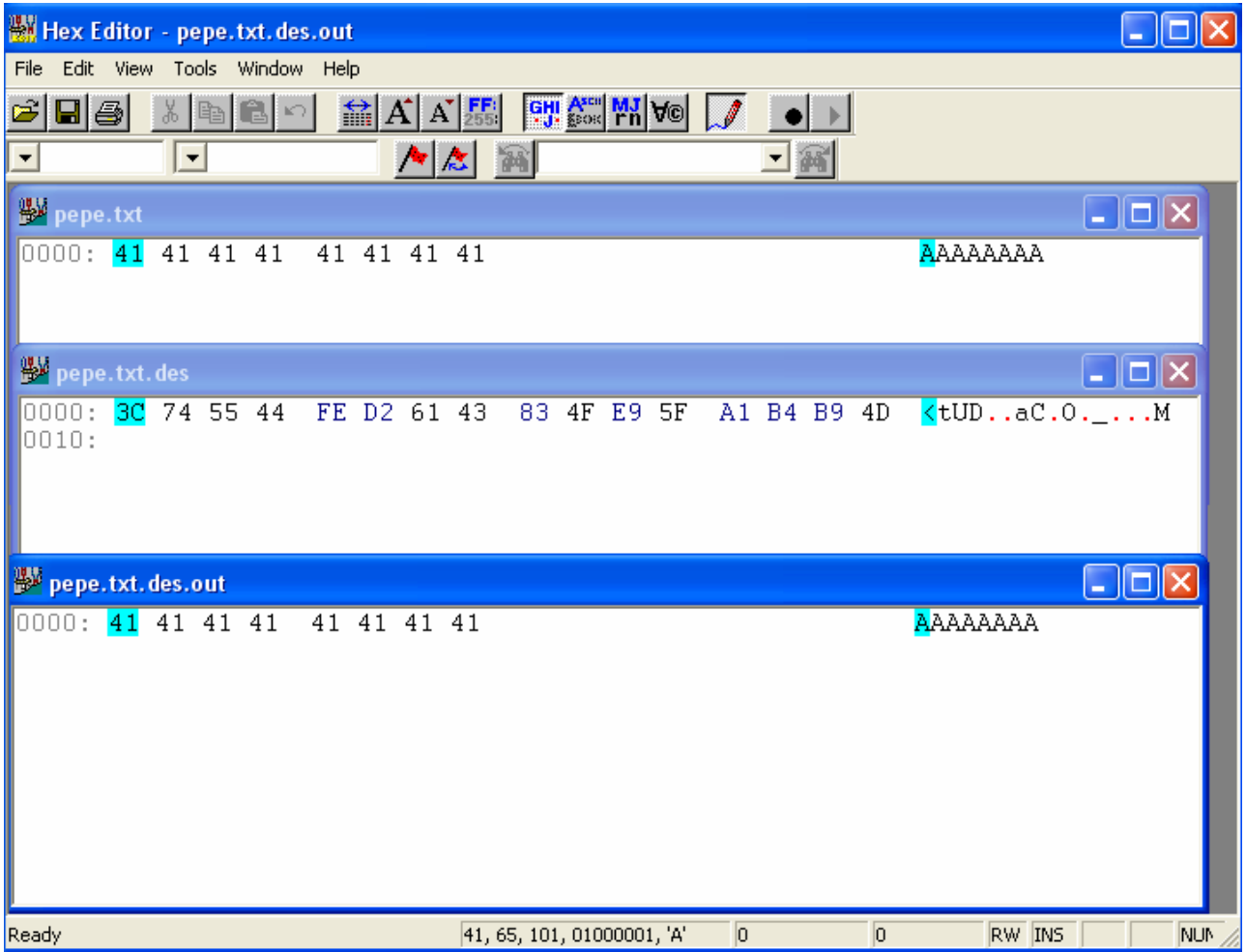

#### **Detalle del proceso de creación de las subclaves**

A continuación se detalla el proceso de creación de la primera de las 16 subclaves necesarias para el proceso de cifrado o descifrado. Para generar las 15 restantes basta con repetir el mismo ciclo a partir de la anterior subclave.

Siguiendo el esquema de generación de subclaves DES se parte de la clave introducida por el usuario, en nuestro caso: **K="12345678".** 

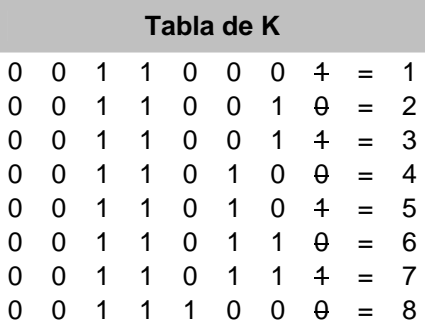

Aplicamos la permutación P1 a la tabla de K.

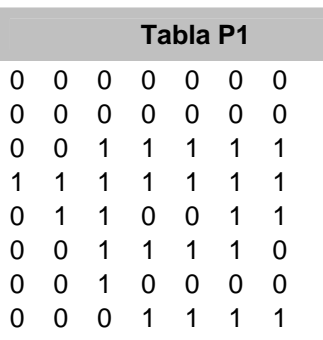

Tenemos dos mitades a las que según la iteración (Ver la tabla de desplazamientos a la izquierda en el apartado de creación de subclaves dentro de la descripción del funcionamiento de DES) les aplicaremos un desplazamiento circular a la izquierda.

F0=0000000-0000000-0011111-1111111 G0=0110011-0011110-0010000-0001111

#### **Desplazamiento circular a la izquierda DC1=1**

F1=0000000-0000000-0111111-1111110 G1=1100110-0111100-0100000-0011110

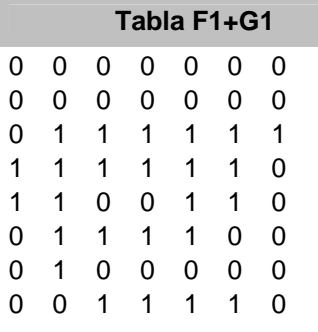

Aplicamos la permutación P2 a la tabla anterior.

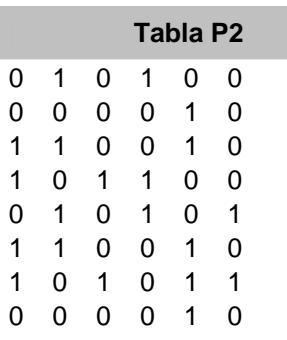

Con lo cual obtenemos la primera de las subclaves.

### **Subclave K1=010100-000010-110010-101100-010101-110010-101011-000010**

Para generar las siguientes repetimos el proceso. A partir de F1 y G1, aplicamos el desplazamiento circular a la izquierda correspondiente obtenemos así F2 y G2 aplicamos la permutación P2 y obtenemos la siguiente subclave y sucesivamente las restantes.

En el apartado siguiente, "Detalle del proceso de cifrado" podemos encontrar las 16 subclaves que se generan, con los nombres de subclau 1, subclau 2, etc…

#### **Detalle del proceso de cifrado**

A continuación se detalla el proceso completo de cifrado de un bloque en el que se pueden ver las 16 iteraciones que efectua el algoritmo.

```
Text:01234567 \leftarrow texto a cifrar
Clau:12345678 \leftarrow clave de cifrado
clave de cifrado en binario
clau : 0011000100110010001100110011010000110101001101100011011100111000 
texto a cifrar en binario
text : 0011000000110001001100100011001100110100001101010011011000110111 
permutación inicial del texto a cifrar (Tabla permutaciones Entrada)
perm inicial : 0000000011111111111100001010101000000000111111110000000011001100 
E0: 00000000111111111111000010101010 Å mitad izquierda
D0: 000000001111111100000000011001100 \leftarrow \text{mitad } \text{derecha}a partir de aquí empiezan las 16 iteraciones 
============================================ 
*** inicio función de Feisel 
resultado de la aplicación de la transformación L a la mitad derecha (Tabla Transf. L) 
perm extesa 1: 000000000001011111111110100000000001011001011000 
subclau 1: 010100000010110010101100010101110010101011000010 Å subclave primera 
resultado del XOR entre la permutación extendida y la subclave 
XOR 1: 010100000011101101010010110101110011110010011010 
resultado de cada una de las Cajas-S 
caixa 1: 0110 
caixa 2: 1101 
caixa 3: 1000 
caixa 4: 0010 
caixa 5: 0000 
caixa 6: 1110 
caixa 7: 1111 
caixa 8: 0000 
concatenación del resultado de las Cajas-S
unio caixes 1: 01101101100000100000111011110000 
resultado de la aplicación de la perumtación P (Tabla Permutaciones P) a las Cajas-S 
perm P 1: 00010010011110001100011100011001 
*** final función de Feisel 
resultado del XOR con la mitad izquierda y la salida de la función de Feisel
            XOR 1: 00010010100001110011011110110011 
concatenación del XOR y la mitad derecha 
Resultat FK-1: 0001001010000111001101111011001100000000111111110000000011001100 
cruzado de las mitades izquierda y derecha de FK-1 
Switch Res. 1: 0000000011111111000000001100110000010010100001110011011110110011 
E1: 0000000011111111100000000011001100 \leftarrow mitad izquierda
D1: 0001001010000111001101111100111 \leftarrow \text{mitad } \text{deerecha}
```
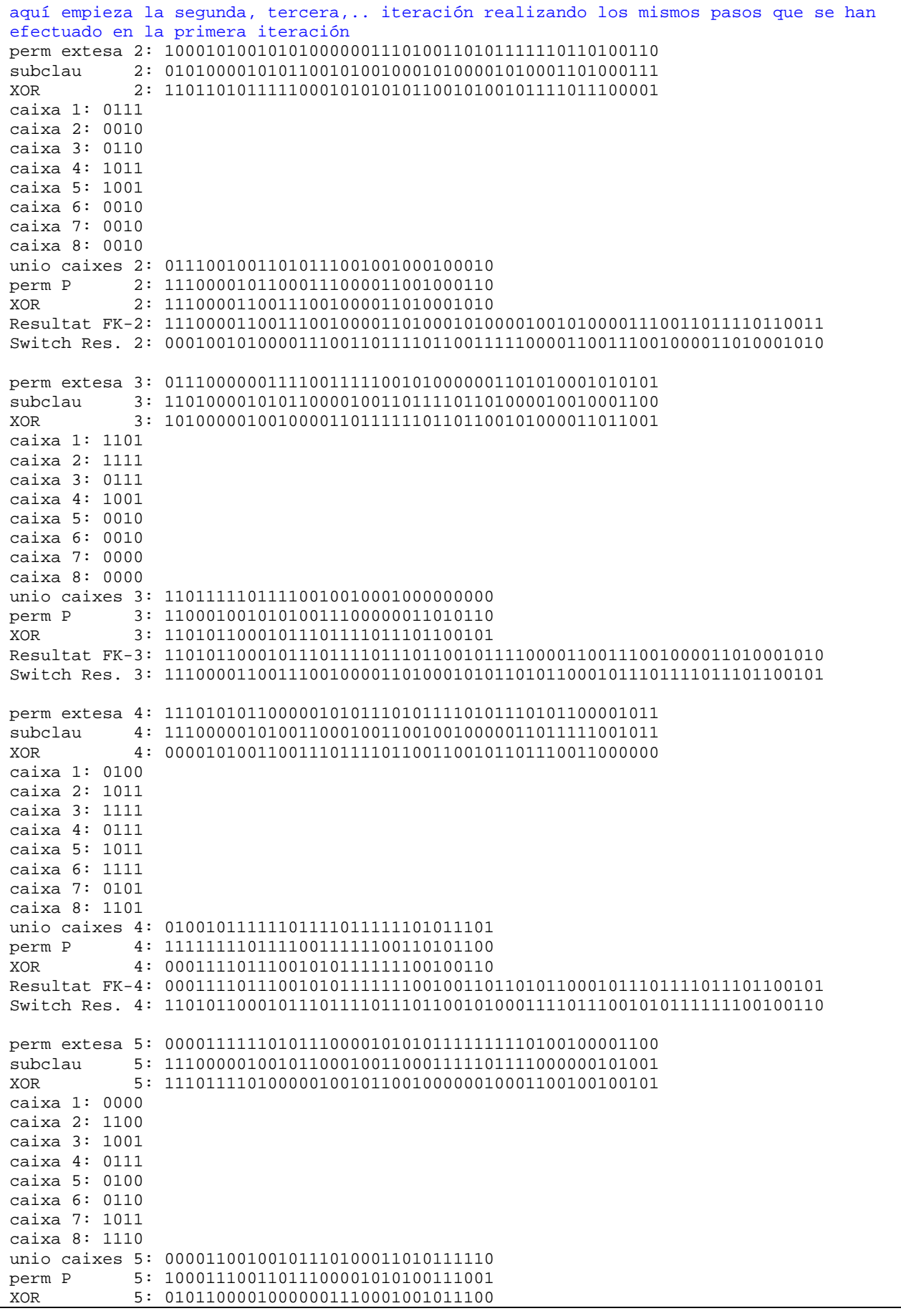

Г

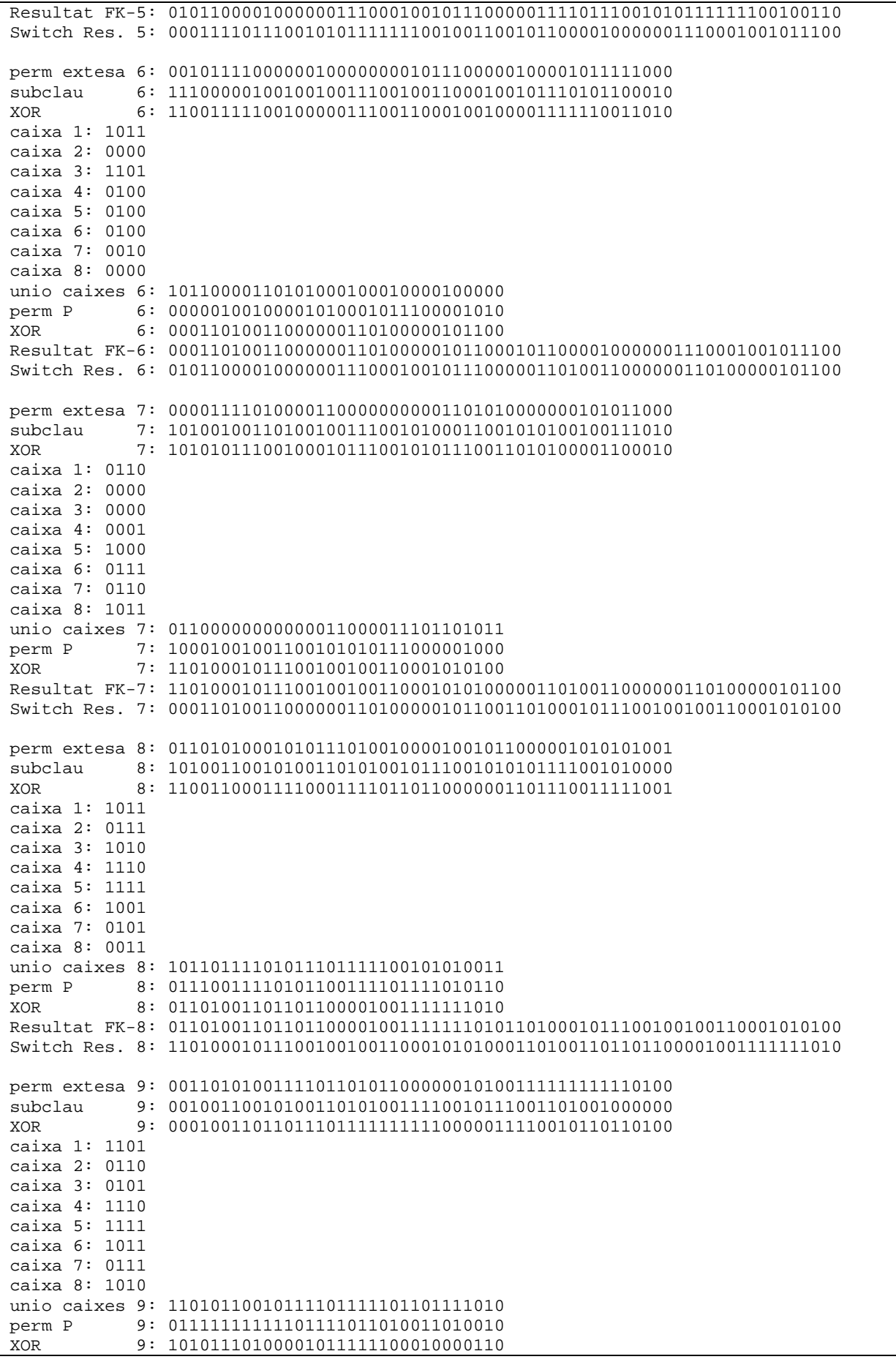

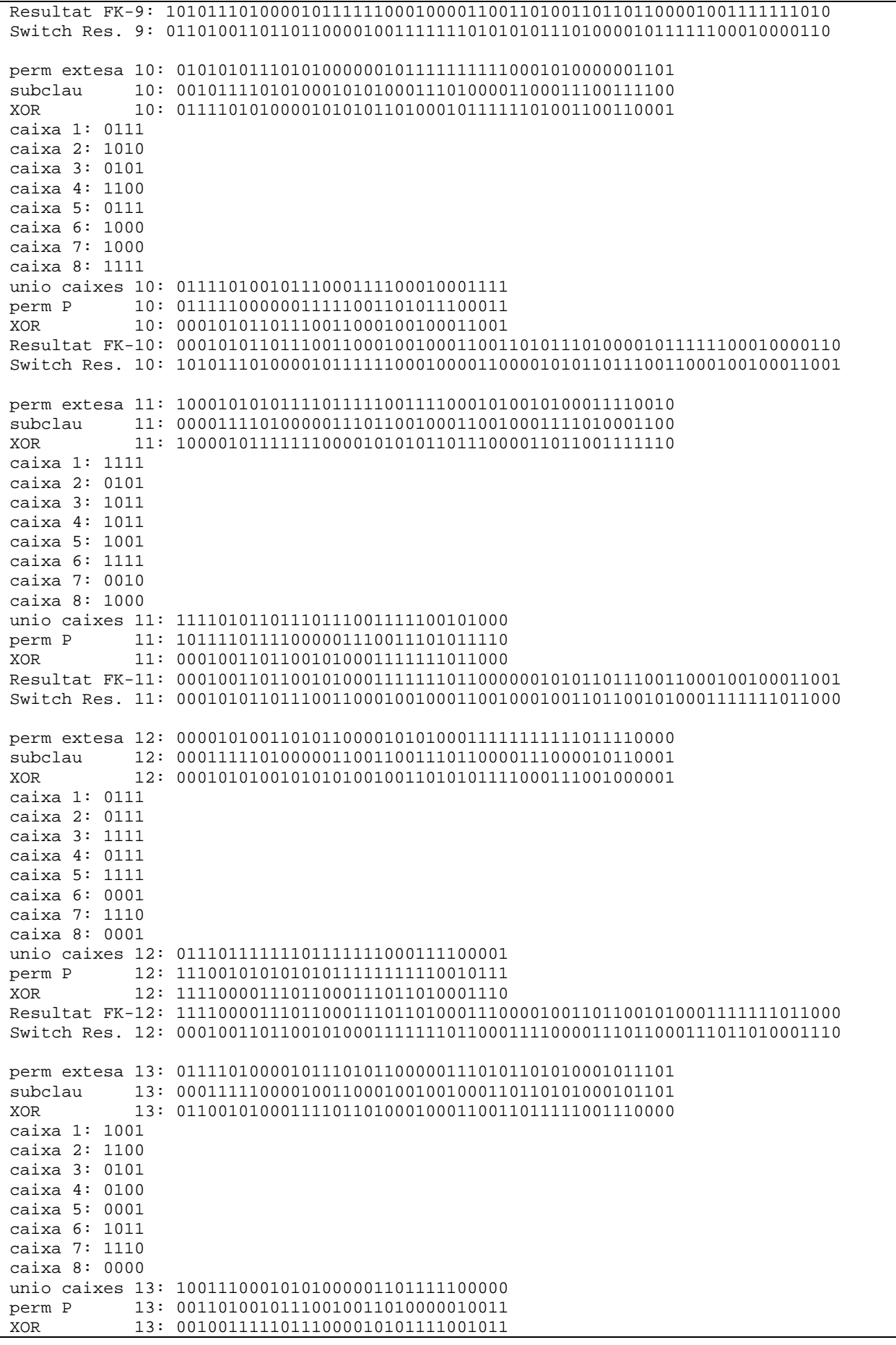

```
Resultat FK-13: 0010011111011100001010111100101111110000111011000111011010001110 
Switch Res. 13: 1111000011101100011101101000111000100111110111000010101111001011 
perm extesa 14: 100100001111111011111000000101010111111001010110 
subclau 14: 000110110010100010001101101100100011100110010010 
XOR 14: 100010111101011001110101101001110100011111000100 
caixa 1: 0001 
caixa 2: 1110 
caixa 3: 1100 
caixa 4: 0101 
caixa 5: 0001 
caixa 6: 0100 
caixa 7: 0110 
caixa 8: 1000 
unio caixes 14: 00011110110001010001010001101000<br>perm P 14: 11101000000110010001010100011010
perm P 14: 111010000001100100010101000110101<br>XOR 14: 000110001111010101110001110010100
             XOR 14: 00011000111101010110001110010100 
Resultat FK-14: 0001100011110101011000111001010000100111110111000010101111001011 
Switch Res. 14: 0010011111011100001010111100101100011000111101010110001110010100 
perm extesa 15: 000011110001011110101010101100000111110010101000 
subclau 15: 000110010010110010001100101001010000001100110111 
             XOR 15: 000101100011101100100110000101010111111110011111 
caixa 1: 0111 
caixa 2: 1000 
caixa 3: 0011 
caixa 4: 0000 
caixa 5: 0010 
caixa 6: 1110 
caixa 7: 0010 
caixa 8: 0010 
unio caixes 15: 01111000001100000010111000100010<br>perm P 15: 00010100001010101000011010001110
           perm P 15: 00010100001010101000011010001110 
XOR 15: 00110011111101101010110101000101 
Resultat FK-15: 0011001111110110101011010100010100011000111101010110001110010100 
Switch Res. 15: 0001100011110101011000111001010000110011111101101010110101000101 
perm extesa 16: 100110100111111110101101010101011010101000001010 
subclau 16: 010100010010110010001100101001110100001111000000 
XOR 16: 110010110101001100100001111100101110100111001010 
caixa 1: 1100 
caixa 2: 0111 
caixa 3: 1111 
caixa 4: 0011 
caixa 5: 0000 
caixa 6: 0011 
caixa 7: 1000 
caixa 8: 1111 
unio caixes 16: 11000111111100110000001110001111 
perm P 16: 1100110011110001111110100100110101
XOR 16: 11010100000101101000101010100001 
Resultat FK-16: 1101010000010110100010101010000100110011111101101010110101000101 
Switch Res. 16: 0011001111110110101011010100010111010100000101101000101010100001 
final de las iteraciones 
======================== 
permutación final de FK-16 (Tabla permutaciones Salida)
perm final : 1000101110110100011110100000110011110000101010010110001001101101 
Text xifrat hex:8BB47A0CF0A9626D 
Text xifrat bin:1000101110110100011110100000110011110000101010010110001001101101
```
#### **Detalle del proceso de descifrado**

A continuación se detalla el proceso completo de descifrado de un bloque que corresponde al del proceso de cifrado anterior.

```
Text hex:8BB47A0CF0A9626D \leftarrow texto a descifrar
Clau:12345678 Å clave de cifrado/descifrado 
clave de cifrado/descifrado en binario 
clau : 0011000100110010001100110011010000110101001101100011011100111000 
texto a descifrar en binario 
text : 1000101110110100011110100000110011110000101010010110001001101101 
permutación inicial del texto cifrado (Tabla permutaciones Entrada) 
perm inicial : 1101010000010110100010101010000100110011111101101010110101000101 
E0: 11010100000101101000101010100001 Å mitad izquierda
D0: 00110011111101101010110101000101 Å mitad derecha
a partir de aquí empiezan las 16 iteraciones en orden inverso 
============================================================= 
*** inicio función de Feisel 
Resultado de la aplicación de la transformación L a la mitad derecha (Tabla Transf. L)
perm extesa 16: 100110100111111110101101010101011010101000001010 
subclau 16: 010100010010110010001100101001110100001111000000 Å subclave última
resultado del XOR entre la permutación extendida y la subclave
XOR 16: 110010110101001100100001111100101110100111001010 
resultado de cada una de las Cajas-S
caixa 1: 1100 
caixa 2: 0111 
caixa 3: 1111 
caixa 4: 0011 
caixa 5: 0000 
caixa 6: 0011 
caixa 7: 1000 
caixa 8: 1111 
concatenación del resultado de las Cajas-S
unio caixes 16: 11000111111100110000001110001111 
resultado de la aplicación de la permutación P (Tabla permutaciones P) a las Cajas-S
perm P 16: 11001100111000111110100100110101 
*** final función Feisel 
resultado del XOR con la mitad izquierda y la salida de la función Feisel 
XOR 16: 00011000111101010110001110010100 
concatenación del XOR y la mitad derecha
Resultat FK-16: 0001100011110101011000111001010000110011111101101010110101000101 
cruzado de las mitades izquierda y derecha de FK-16
Switch Res. 16: 0011001111110110101011010100010100011000111101010110001110010100 
E1: 00110011111101101010110101000101 Å mitad izquierda
D1: 00011000111101010110001110010100 \leftarrow \text{mitad } \text{derecha}
```
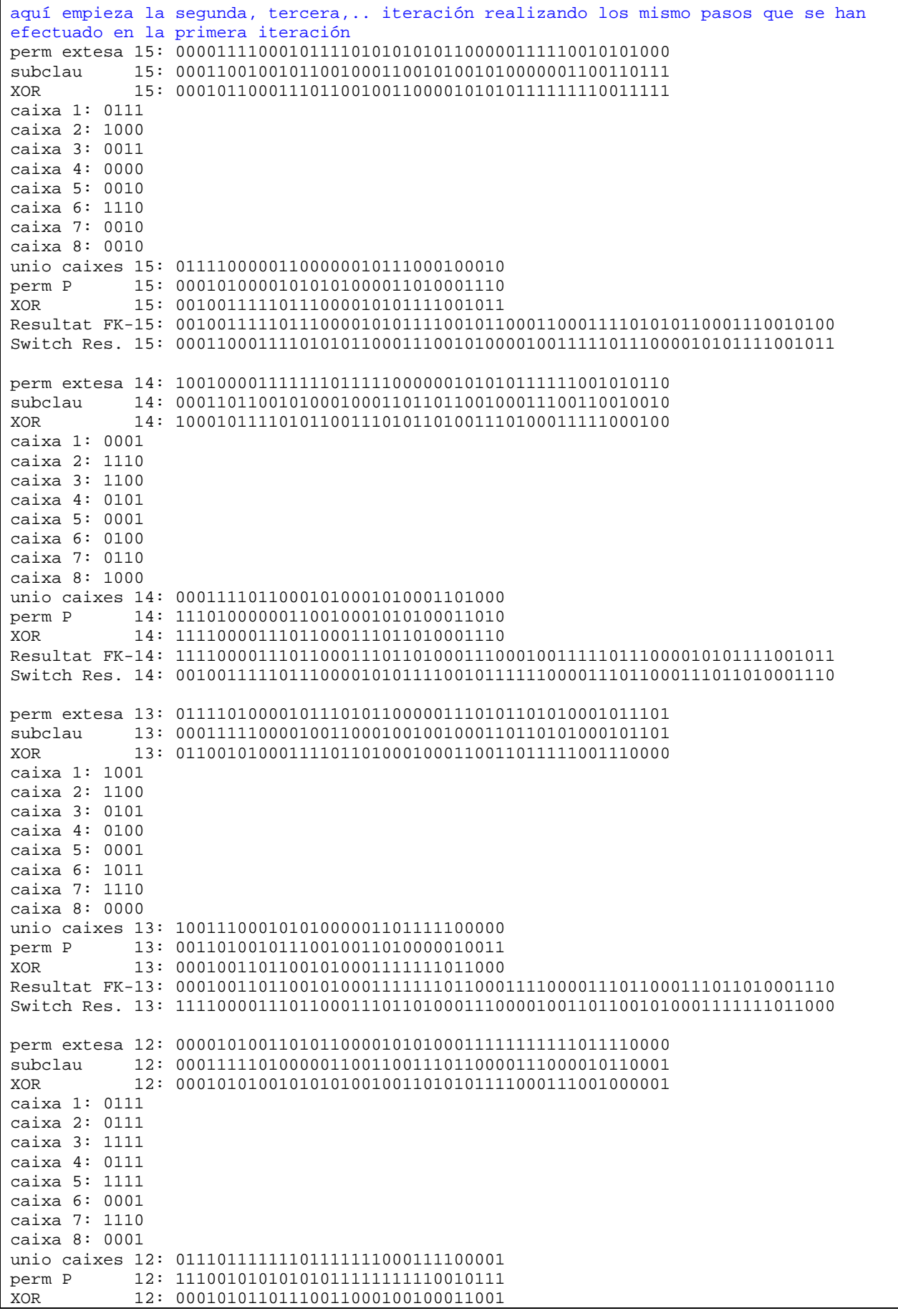

Г

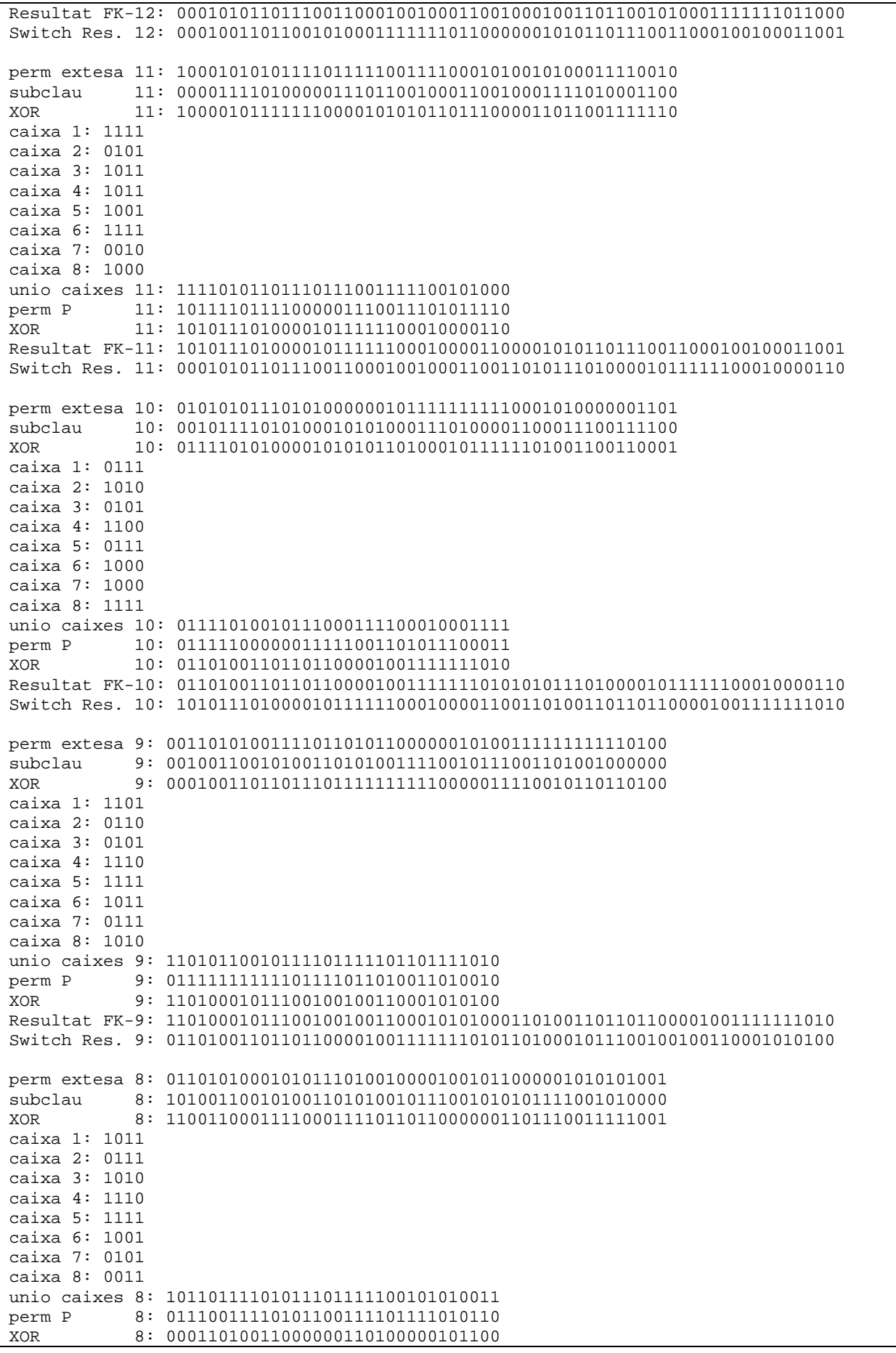

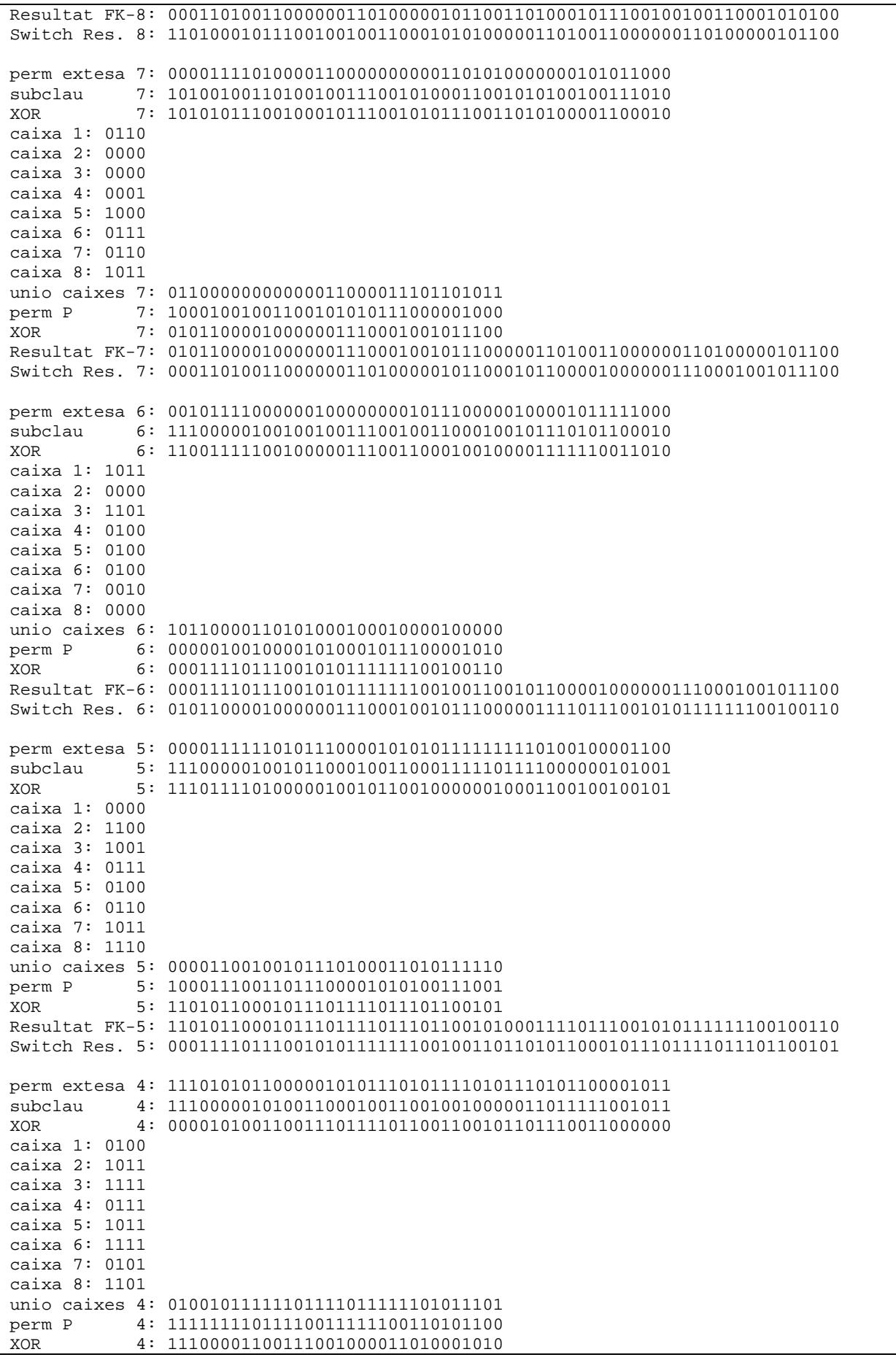

```
Resultat FK-4: 1110000110011100100001101000101011010110001011101111011101100101 
Switch Res. 4: 1101011000101110111101110110010111100001100111001000011010001010 
perm extesa 3: 011100000011110011111001010000001101010001010101 
subclau 3: 110100001010110000100110111101101000010010001100 
XOR 3: 101000001001000011011111101101100101000011011001 
caixa 1: 1101 
caixa 2: 1111 
caixa 3: 0111 
caixa 4: 1001 
caixa 5: 0010 
caixa 6: 0010 
caixa 7: 0000 
caixa 8: 0000 
unio caixes 3: 1101111101111001001000100000000000<br>perm P 3: 11000100101010011100000011010110
perm P 3: 1100010010101011100000011010110<br>XOR 3: 000100101000011100110111111111011011
             XOR 3: 00010010100001110011011110110011 
Resultat FK-3: 0001001010000111001101111011001111100001100111001000011010001010 
Switch Res. 3: 1110000110011100100001101000101000010010100001110011011110110011 
perm extesa 2: 100010100101010000001110100110101111110110100110 
subclau 2: 010100001010110010100100010100001010001101000111 
             XOR 2: 110110101111100010101010110010100101111011100001 
caixa 1: 0111 
caixa 2: 0010 
caixa 3: 0110 
caixa 4: 1011 
caixa 5: 1001 
caixa 6: 0010 
caixa 7: 0010 
caixa 8: 0010 
unio caixes 2: 01110010011010111001001000100010 
perm P 2: 11100001011000111000011001000110
XOR 2: 00000000111111110000000011001100 
Resultat FK-2: 0000000011111111000000001100110000010010100001110011011110110011 
Switch Res. 2: 0001001010000111001101111011001100000000111111110000000011001100 
perm extesa 1: 000000000001011111111110100000000001011001011000 
subclau 1: 010100000010110010101100010101110010101011000010 
             XOR 1: 010100000011101101010010110101110011110010011010 
caixa 1: 0110 
caixa 2: 1101 
caixa 3: 1000 
caixa 4: 0010 
caixa 5: 0000 
caixa 6: 1110 
caixa 7: 1111 
caixa 8: 0000 
unio caixes 1: 011011011000001000001110111110000<br>perm P 1: 000100100111100011100011100011001
             perm P 1: 00010010011110001100011100011001 
XOR 1: 00000000111111111111000010101010 
Resultat FK-1: 0000000011111111111100001010101000000000111111110000000011001100 
Switch Res. 1: 0000000011111111000000001100110000000000111111111111000010101010 
final de las iteraciones 
======================== 
permutación final de FK-1 (Tabla de permutaciones Salida) 
perm final: 0011000000110001001100100011001100110100001101010011011000110111 
Text desxifrat:01234567 
Text desxifrat hex:3031323334353637
```
# • **Herramientas utilizadas**

Como herramientas utilizadas para la implementación del proyecto he utilizado:

- 1. Imendio Planner 0.13. Gestor de proyectos para el entorno del escritorio Gnome GNU/Linux.
- 2. MS Word 97 SR-1. Editor de textos MS Windows.
- 3. MS PowerPoint 97 SR-1. Creación de diapositivas para presentaciones MS Windows.
- 4. Borland JBuilder 6.0. Entorno de desarrollo en Java MS Windows.

# • **Comentarios y conclusiones**

Es curioso constatar que a pesar de haberse publicado una enorme cantidad de información sobre el criptoanálisis de DES mas que de ningún otro cifrado de bloque, y de ello hace ya cerca de 30 años, el ataque al que es mas vulnerable sigue siendo por fuerza bruta.

Al principio de este trabajo se establecieron unos objetivos. Estos eran el realizar un aplicativo de cifrado de ficheros basado en el muy conocido sistema DES y que además debido a su diseño modular, fuera sencillo el seguir su funcionamiento obteniendo así otro de los objetivos perseguidos, que la implementación del sistema de cifrado tuviera un carácter didáctico y que para futuros estudios de este algoritmo pueda serle de utilidad a algún estudiante. He de señalar además, que no he considerado necesario complicar mas el aplicativo añadiendo una serie de rutinas de llamada al sistema de ficheros para logar encaminar al proceso de cifrado el contenido de un directorio que se alejan del objetivo marcado para este proyecto.

Creo que ambos objetivos se han cumplido, se ha creado un sistema de cifrado de ficheros basado en DES y se ha llevado a cabo su implementación de una forma clara y que ayuda a comprender como opera. Lo que no puedo asegurar es que el carácter instructivo que he intentado imprimirle al trabajo sea de utilidad en los futuros estudios y trabajos de Criptografía.

Como satisfacción personal, me gustaría que algún día el presente trabajo le pudiera ser útil a alguien para poder seguir fácilmente el hilo del algoritmo y llegar a entender como consigue su objetivo, que es enmascarar un texto claro. De hecho, he de señalar que a mi personalmente me ha servido para conocer de una forma mas profunda este simple y a la vez eficiente sistema de cifrado.

# • **Bibliografía**

**Fúster Sabater, Amparo. (1997).** 

Técnicas criptográficas de protección de datos. Madrid: Ra-ma.

**Herrera Joancomartí, Jordi. (2006).** 

Xifres de clau compartida: xifres de bloc (Mòdul 4). UOC Materials assignatura Criptografia.

**Pastor Franco, José / Sarasa López, M.Angel**  Criptografía digital fundamentos y aplicaciones.

**Lima Diaz, Felipe. (1998).**  Manual avanzado de Java. Anaya Multimedia.

**Martinez, Rafael**  http://www.monografias.com Explicación del cifrado en bloques simétrico DES.

http://es.wikipedia.org Data Encryption Standard